### UNIVERSIDAD MIGUEL HERNANDEZ DE ELCHE

### ESCUELA POLITÉCNICA SUPERIOR DE ELCHE

GRADO EN INGENIERÍA DE TECNOLOGÍAS DE TELECOMUNICACIÓN

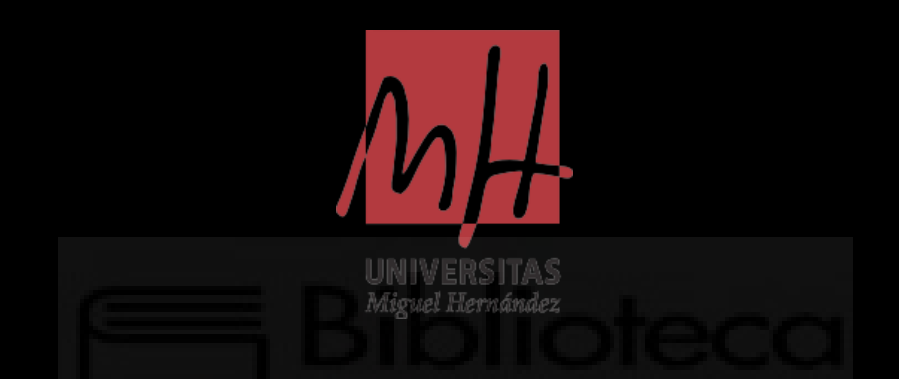

# DESARROLLO DE SENSOR DE CONCENTRACIÓN DE GLUCOSA BASADO EN RESONADORES DE MICROONDAS

### TRABAJO FIN DE GRADO

SEPTIEMBRE - 2022

AUTOR: Yeray Navarro Martínez TUTOR: Enrique Bronchalo Bronchalo

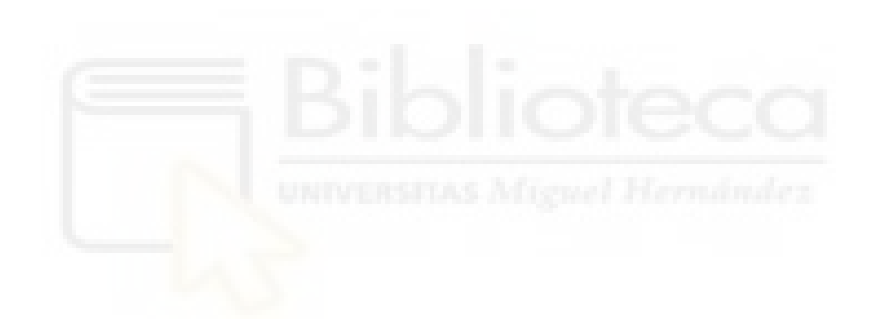

### **RESUMEN**

El presente trabajo estudia un método alternativo para obtener información acerca de las variaciones de glucosa en sangre a través de sensores de microondas. Este método se caracteriza por ser una variante no invasiva con el cuerpo humano basada en la propagación de ondas electromagnéticas guiadas utilizando dispositivos microstrip.

En el primer capítulo se introducirán los conceptos teóricos de interés para la realización del dispositivo, así como la motivación de la investigación y los objetivos que permitirán abordar el problema. Posteriormente se detallarán los componentes del dispositivo y cómo estos influyen en el funcionamiento. Finalmente, se expondrá la fabricación del dispositivo y se analizará su comportamiento experimentalmente para dar unas conclusiones acerca de los resultados obtenidos.

Palabras Clave: microstrip, filtro, ondas, sensor, glucosa, diabetes, disolución, agua, intersticial, resonante, microondas, frecuencia, electromagnetismo.

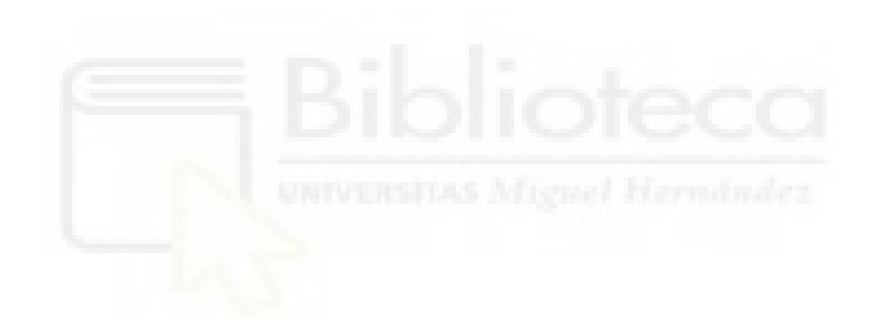

### **ABSTRACT**

This paper aims an alternative method to obtain information about the variations of blood glucose through microwave sensors. This method is characterized by being a noninvasive variant with the human body based on the propagation of guided electromagnetic waves using microstrip devices.

In the first chapter, the theoretical concepts of interest for the realization of the device will be introduced, as well as the motivation of the research and the objectives that will allow to approach the problem. Subsequently, the components of the device and how they influence the operation will be detailed. Finally, the manufacture of the device will be exposed and its behavior will be analyzed experimentally to give some conclusions about the results obtained.

Keywords: microstrip, filter, waves, sensor, glucose, diabetes, dissolution, water, interstitial, resonant, microwave, frequency, electromagnetism.

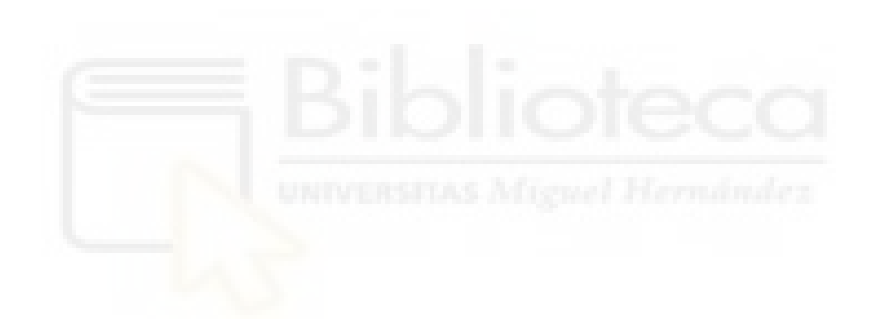

## **AGRADECIMIENTOS**

En primer lugar, quería agradecer a Enrique Bronchalo Bronchalo, tutor del presente trabajo, por su dedicación en la orientación a lo largo del estudio, así como de mi etapa académica en el centro. Sin su ayuda y supervisión habría sido un enfoque más complejo de abordar.

No me quiero olvidar del resto de docentes y personal de laboratorio que me facilitaron las herramientas necesarias para realizar el estudio previo a fabricación del dispositivo.

Agradecer en todo momento a mi familia, en especial a mi padre, por acompañarme estos años tanto moral como económicamente. No sé hasta qué punto serán consciente de todo el bien que me han hecho con esto.

Por último, agradecer a la época en la que vivo y el entorno que ha propiciado que pueda llevar a cabo la formación realizada y el actual Trabajo Fin de Grado.

A todos, muchas gracias.

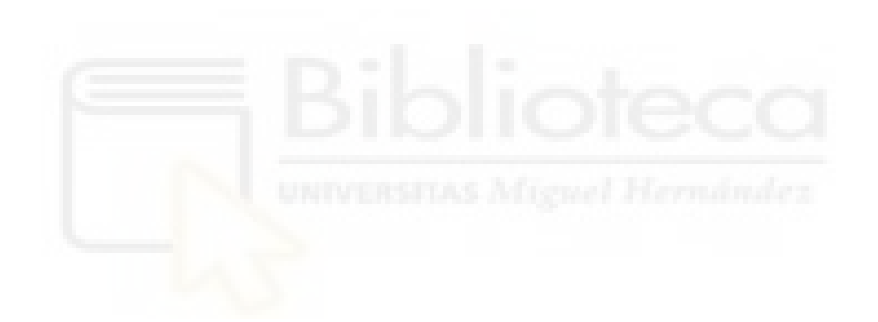

# ÍNDICE GENERAL

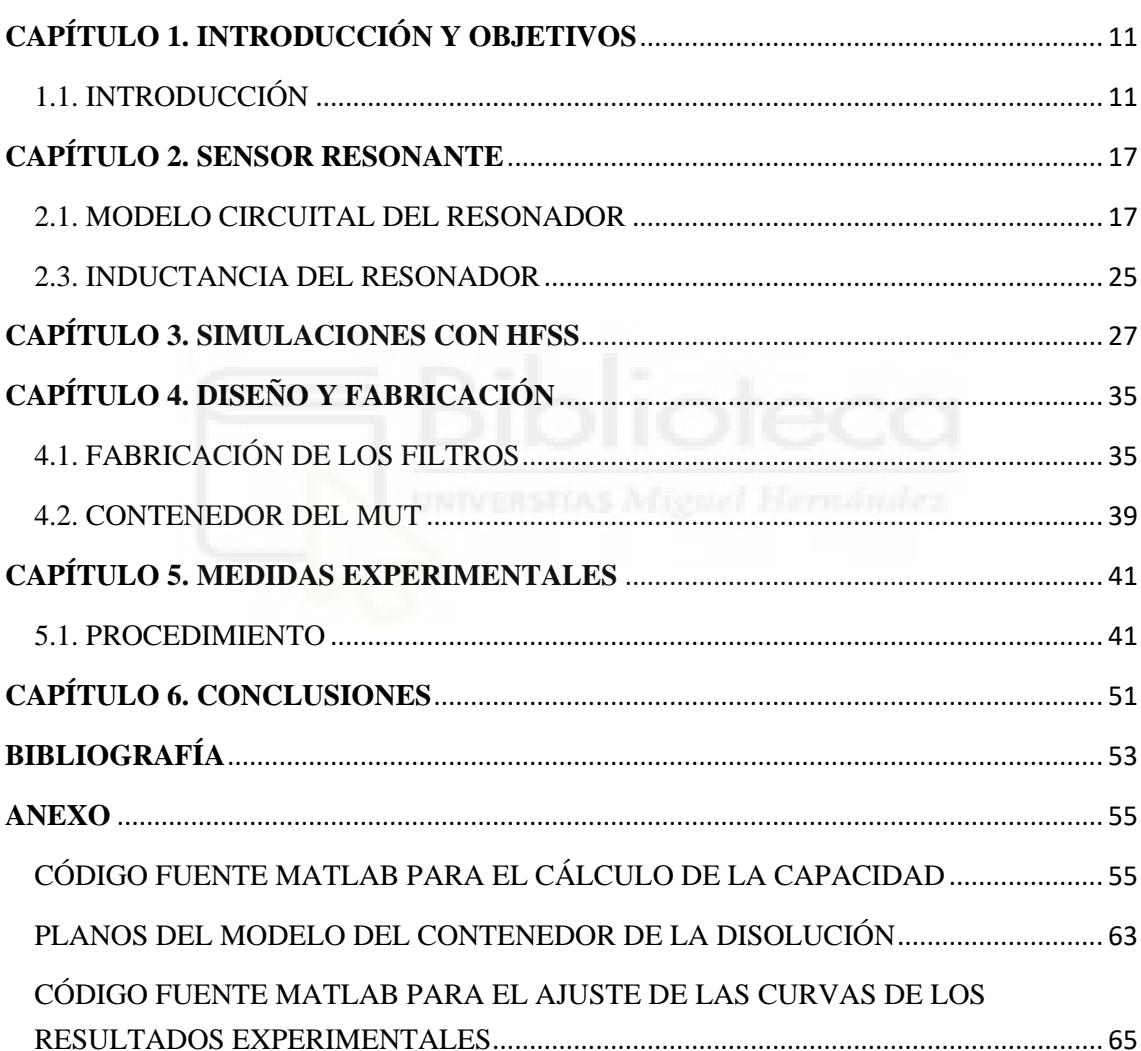

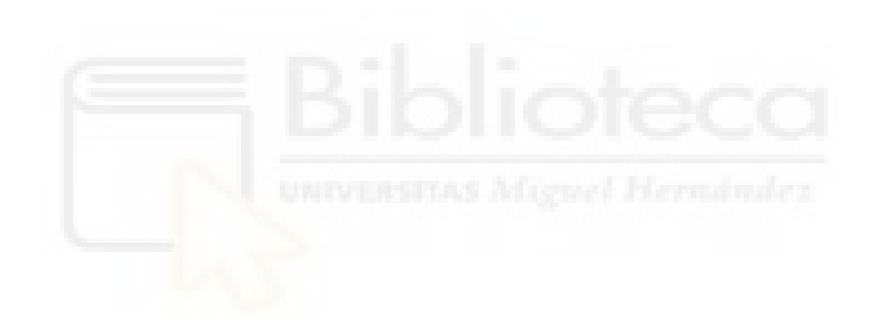

# <span id="page-10-0"></span>**CAPÍTULO 1. INTRODUCCIÓN Y OBJETIVOS**

### <span id="page-10-1"></span>1.1. INTRODUCCIÓN

Uno de los factores que caracteriza a la especie humana es la capacidad de recabar información para mejorar sus condiciones de vida. Ya sea para buscar refugio o para conocer qué tipo de alimento es o no tóxico, los datos acercan al ser humano a obtener respuestas ante las dudas que se plantean.

Con el paso del tiempo las necesidades van evolucionando, pero siguen teniendo una base sólida en lo que respecta a la salud, ya que es un ámbito crucial para mejorar la calidad de vida de cada individuo. Actualmente, existen patologías que dificultan actividades diarias de gran parte de la población, como la alimentación en personas con diabetes. Se estima que en 2014 padecían diabetes 422 millones de adultos en el mundo, cifra que desde entonces ha ido en aumento [1]. Por ello, conocer ciertos aspectos relacionados con dichas patologías facilita la vida de las personas que la padecen.

Los niveles de glucosa en sangre varían a lo largo del día, oscilando entre los 60 y los 140 miligramos por decilitro de sangre. La evolución típica del nivel de glucosa en sangre es como la que se muestra en la [Figura 1](#page-11-0) donde el nivel tiende a estar en torno a 100 mg/dl y, al romper el ayuno, se genera una subida debido al proceso de digestión de los alimentos, tras el cual irá descendiendo. Los detalles de esta evolución dependen del tipo de alimento ingerido y de si la persona es sana o diabética. Conociendo este comportamiento, es comprensible que no solo interese conocer los niveles de glucosa en sangre sino también el contenido de glucosa en los alimentos. Los alimentos difieren unos de otros en cuanto a carga glucémica (cantidad de glucosa que posee un alimento en su composición) e índice glucémico (velocidad con la que un alimento eleva la glucosa en sangre). Tener en cuenta estos valores facilita la alimentación de personas con las patologías citadas previamente, ya sea porque se desee aumentar la glucosa en situaciones de hipoglucemia o para controlar los niveles de glucosa promedio a largo plazo

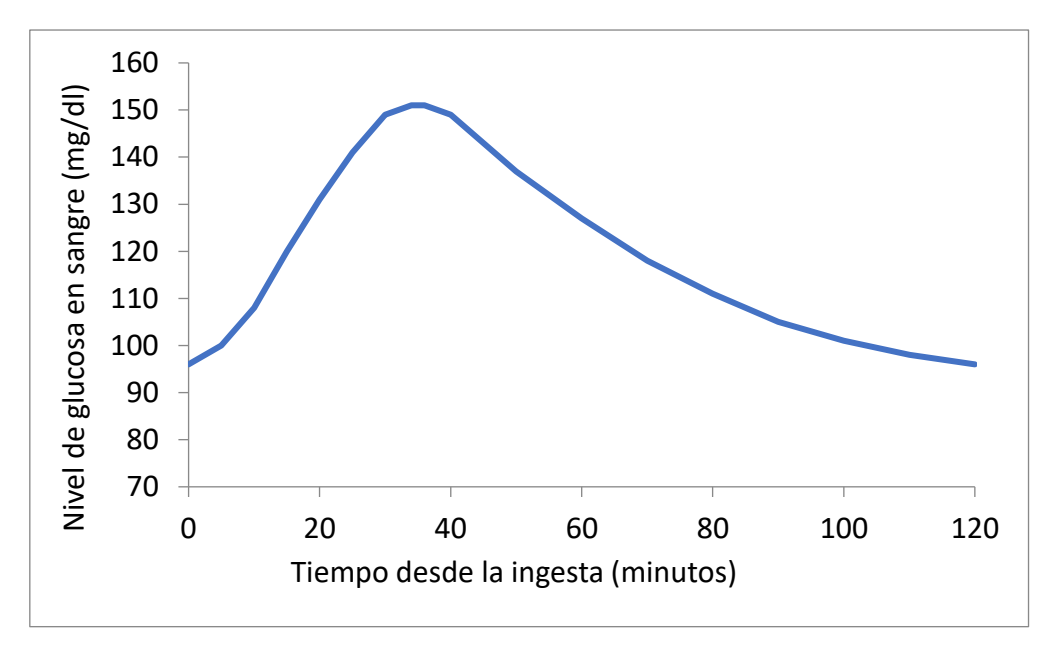

<span id="page-11-0"></span>*Figura 1. Niveles de glucosa en sangre tras la ingesta de alimentos.*

.

Para medir el nivel de glucosa existen diversos métodos, ya sea en centros médicos, mediante análisis de sangre, o utilizando glucómetros. Con ambos métodos, el individuo está sujeto a provocarse una micro lesión para conocer esta información. En una analítica se produce una punción arterial; mientras que, utilizando un glucómetro, el sujeto recurre a una punción cutánea (normalmente en los dedos) entre 4 y 6 veces diarias.

A fecha de redacción de esta memoria, existen glucómetros en formato de parches mensuales dotados de chips NFC para la lectura de glucosa mediante punciones intersticiales. Los tejidos contienen líquido intersticial, proveniente de los capilares sanguíneos, en cuya composición la concentración de glucosa está correlacionada con la de la sangre [2]. Aunque estos glucómetros presentan una mejoría en cuanto al número de punciones a lo largo del tiempo, requieren que la persona mantenga insertado el filamento que permite la lectura constante.

Como se puede apreciar, los últimos avances se apoyan en la obtención de niveles de glucosa a partir de líquido intersticial. El componente principal de este líquido es el agua, de forma que las disoluciones de agua con glucosa pueden servir como medio de laboratorio de fácil obtención para el estudio y diseño de sensores de glucemia. Dado que el agua y la glucosa poseen una permeabilidad magnética similar a la del vacío, se puede caracterizar el medio como un material dieléctrico.

En la banda de microondas y a concentraciones de glucosa con el interés biomédico comentado anteriormente ( $c_g < 1$  g/dl), la permitividad dieléctrica de una disolución de glucosa en agua puede describirse mediante el modelo de Debye [3].:

$$
\varepsilon = \varepsilon' - j\varepsilon'' = \varepsilon_{\infty} + \frac{\varepsilon_{\rm s} - \varepsilon_{\infty}}{1 + j\omega\tau}
$$
 (1)

donde los diferentes parámetros de permitividad se corresponden con la permitividad a bajas frecuencias ( $\varepsilon_s$ ), a altas frecuencias ( $\varepsilon_{\infty}$ ) y el tiempo de relajación ( $\tau$ ). Con este modelo se consigue reflejar el cambio gradual de las propiedades del medio de baja frecuencia a las de alta frecuencia.

En la [Tabla 1,](#page-12-0) se pueden observar valores experimentales de estos parámetros a concentraciones de glucosa inferiores a 1g/dl:

| &∞    | Gς     | (ps)  |
|-------|--------|-------|
| 8.722 | 81.015 | 8.776 |

<span id="page-12-0"></span>*Tabla 1. Valores experimentales de los parámetros del modelo de Debye [3].*

Si separamos las partes real e imaginaria de la fórmula (1) obtenemos:

$$
\varepsilon' = \varepsilon_{\infty} + \frac{\varepsilon_{\rm s} - \varepsilon_{\infty}}{1 + \omega^2 \tau^2}
$$
 (2a)

$$
\varepsilon^{\prime\prime} = \frac{(\varepsilon_{\rm s} - \varepsilon_{\infty})\omega\tau}{1 + \omega^2 \tau^2}
$$
 (2b)

Diversos trabajos experimentales han estudiado la dependencia de la concentración de glucosa en las propiedades dieléctricas del medio. En la [Tabla 2,](#page-13-0) extraída del estudio realizado por Turgull & Kale [4], se puede apreciar como la parte real del agua disminuye con la adición de glucosa (*d*'/*dc<sup>g</sup>* < 0), así como la parte imaginaria aumenta con esta  $(d\varepsilon''/dc_g > 0)$ :

|                                         | $(d\varepsilon'/dc_g)$ $(\%)^{-1}$ |         |          | $(d\varepsilon''/dc_{g})(\%)^{-1}$ |       |       |
|-----------------------------------------|------------------------------------|---------|----------|------------------------------------|-------|-------|
| $f$ (GHz)                               | $3.5$ [5]                          | 4[6]    |          | $3.5$ [5]                          | 4[6]  |       |
| Datos experimentales                    | $-0.53$                            | $-0.61$ | $-1.02$  | 0.39                               | 0.37  | 0.47  |
| Parametrización<br>de<br>Turgull & Kale | $-0.485$                           | $-0.54$ | $-1.039$ | 0.28                               | 0.298 | 0.158 |

<span id="page-13-0"></span>*Tabla 2. Estudio de crecimiento/decrecimiento de las partes real e imaginaria de la permitividad relativa del modelo Debye [5] [6].*

La dependencia de la permitividad compleja con la concentración de glucosa en las bandas de algunos GHz puede utilizarse para diseñar sensores basados en circuitos de microondas, tales como resonadores, que contengan una muestra de la disolución a medir formando parte de un elemento del circuito. Típicamente, tal elemento es de naturaleza capacitiva, ya que es la permitividad de la muestra la magnitud que varía con la concentración de glucosa.

De modo que, para una frecuencia predominante del medio, se puede diseñar un sensor tipo filtro que permita estudiar la interacción eléctrica del medio en dicho rango predominante.

Una de las diferentes opciones para abordar este enfoque consiste en el diseño de un filtro elimina banda de primer orden compuesto por una bobina en serie con un condensador. Dicho condensador es capaz de actuar como componente sensible del filtro haciendo que el campo eléctrico entre los electrodos del condensador atraviese el medio. Para que esto sea posible, es necesario que se implemente el diseño en tecnología planar a fin de que el medio a medir (en adelante *MUT*) esté en contacto directo con el elemento sensible, es decir, el condensador. La respuesta del filtro variará en función de la geometría planar del condensador, así como de la concentración de glucosa presente en el MUT.

A diferencia de otros tipos de filtro, en el filtro elimina banda, al disminuir la parte real de la permitividad, es decir, a mayor concentración de glucosa, aumentará la frecuencia de resonancia ( $f_r \propto 1/(LC)^{1/2}$ ), mientras que, el aumento de la parte imaginaria implicará un aumento del ancho de banda a través de la reducción del factor de calidad. Si la frecuencia de trabajo está ligeramente por debajo de la frecuencia de resonancia, los dos efectos actúan en el mismo sentido sobre el parámetro  $S_{21}$ , como se muestra en las Figura [2,](#page-14-0) [Figura](#page-14-1) 3 [y Figura](#page-14-2) 4, lo cual permite analizar el parámetro de transmisión  $S_{21}$  del sistema a diferentes concentraciones en el medio.

<span id="page-14-0"></span>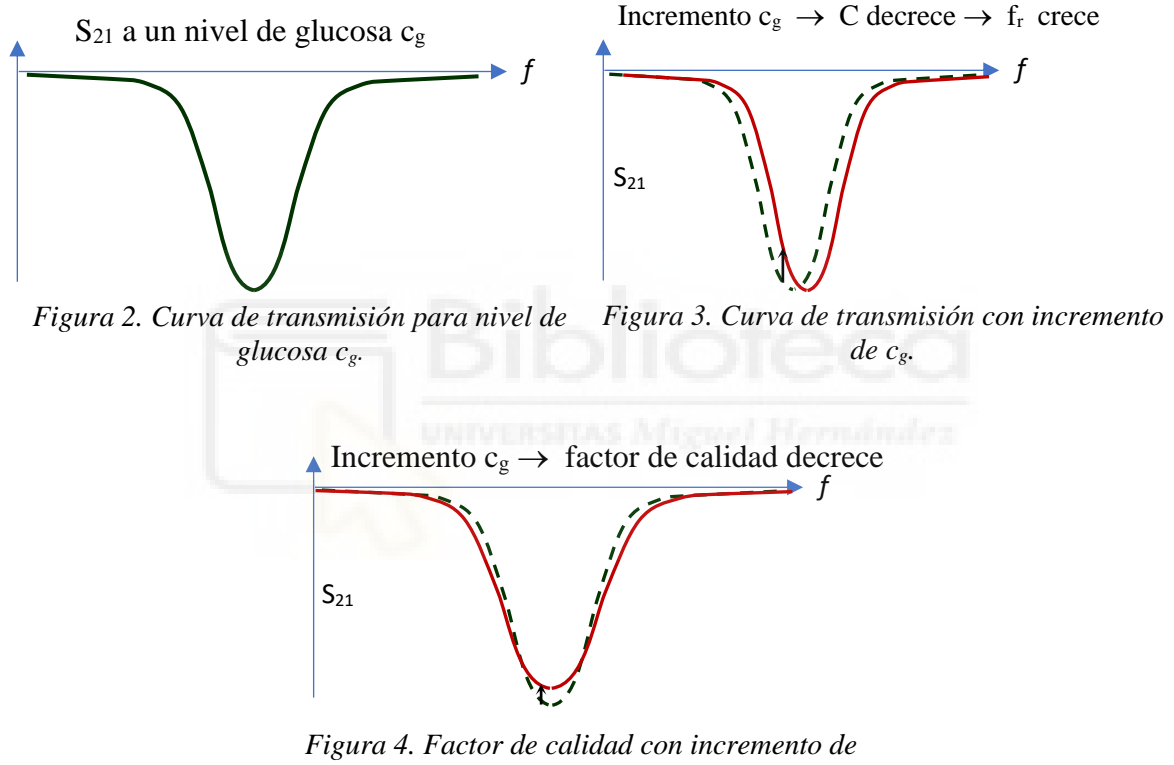

<span id="page-14-2"></span><span id="page-14-1"></span>*cg.*

Gracias a la tecnología planar, el sistema planteado favorece la implementación del sensor en dispositivos con elementos activos. Por otra parte, se puede utilizar un oscilador para excitar el sensor a una sola frecuencia, sin que sea necesario utilizar un barrido en frecuencia con un VNA (*Virtual Network Analyzer*), por ejemplo, ya que la medida del parámetro S<sup>21</sup> a la frecuencia de interés proporciona información directa sobre la concentración de glucosa en el medio. También es posible la conexión con otro tipo de dispositivos de usuario final tales como pulseras de actividad, telefonía, etc., cuya aplicación esté en contacto directo con la superficie de tejidos.

### 1.2. OBJETIVOS

Una vez definido el contexto teórico, el objetivo general del estudio queda claro: proponer una alternativa a las punciones para calcular variaciones de glucosa. De forma más concreta, se pretende abordar el problema bajo las premisas de un dispositivo a frecuencias de microondas en tecnología planar.

Podemos desglosar este objetivo general en varios objetivos específicos. Dichos objetivos son:

- 1. Estudiar la influencia de la geometría del resonador en las propiedades del sensor.
- 2. Estudiar la influencia de las capas dieléctricas del contenedor del MUT (interfases entre el MUT y el sensor) en las propiedades del sensor.
- 3. Fabricar y caracterizar sensores con diferentes geometrías.

El primer objetivo detallará los tipos de condensadores que se ajusten a facilitar la solución del problema, así como sus parámetros clave y su influencia en las características del dispositivo. Seguidamente, una vez concretado el modelo del sensor, es importante discutir el comportamiento de éste una vez integrado en el sistema sensor – MUT.

Finalmente, se extraerán datos prácticos de funcionamiento y se contrastarán con los teóricos para llegar a una conclusión acerca del estudio.

### <span id="page-16-0"></span>**CAPÍTULO 2. SENSOR RESONANTE**

En el Capítulo 1 se establecieron las bases teóricas para abordar el estudio. En este capítulo se detallará el modelo circuital del filtro definiendo las características de sus componentes, así como valores numéricos y parámetros dieléctricos teóricos.

#### <span id="page-16-1"></span>2.1. MODELO CIRCUITAL DEL RESONADOR

Un modelo de filtro adecuado para llevar a cabo la finalidad del estudio debe permitir la excitación de éste, así como su lectura de potencia en transmisión. Utilizando una red de dos puertos se cubren las necesidades del problema: se conecta un oscilador al puerto 1 para la excitación y un detector de potencia al puerto 2 para la lectura. De este modo, la arquitectura circuital básica que debe implementar el filtro sería la que muestra la [Figura](#page-16-2)  [5.](#page-16-2)

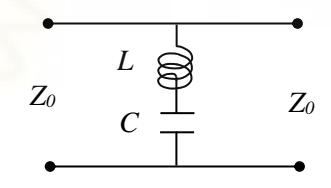

<span id="page-16-2"></span>*Figura 5. Modelo circuital de filtro elimina banda*

El modelo circuital de la [Figura 5](#page-16-2) muestra que una de las placas del condensador debe ir conectada al plano de masa. Para implementar esto en tecnología planar, se debe realizar una vía que conecte el condensador con las líneas de entrada y salida de la red. Además, en caso de que la vía no proporcione la suficiente inductancia, se puede añadir un tramo corto de línea de alta impedancia des de la vía hasta las líneas de I/O, lo que facilita la escalabilidad del diseño.

Puesto que el diseño de tipo disco-gap-plano de masa es compatible con tecnología planar, y por tanto de fácil fabricación y conexión, facilita la aplicación de una región sensible (condensador) directamente sobre un medio localmente plano, como la piel, permitiendo establecer un campo eléctrico elevando una región reducida de forma sencilla. Por lo tanto, el condensador del dispositivo consistirá en un disco coaxial como se puede ver en las [Figura 6](#page-17-0) y [Figura](#page-17-0) 6.

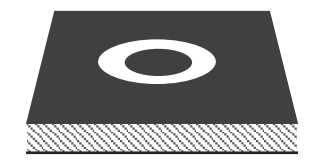

*Figura 7. Parte superior del modelo en tecnología microstrip.*

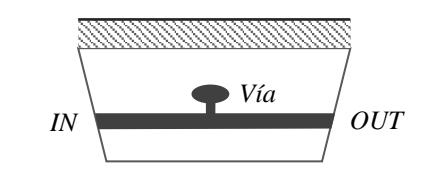

<span id="page-17-0"></span>*Figura 6. Parte inferior del modelo en tecnología microstrip.*

Al añadir el superestrato (la muestra a medir) al esquema propuesto, los campos atravesarán la muestra cuya permitividad es más alta que la del sustrato. Esto no solo introduce pérdidas asociadas al MUT, sino que hace que la capacidad del condensador se deba principalmente a la muestra. La [Figura 8](#page-17-1) refleja estos sucesos añadiendo una conductancia en paralelo con el condensador.

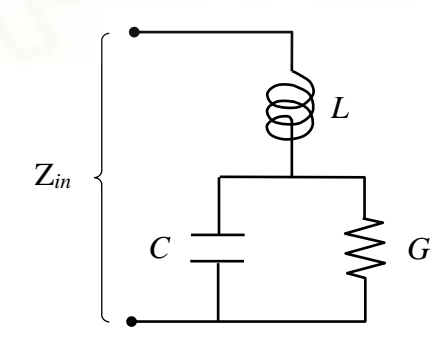

<span id="page-17-1"></span>*Figura 8. Modelo teniendo en cuenta el MUT.*

Otro factor importante a tener en cuenta es la contención del superestrato. Para contener un MUT fluido sobre el sensor es necesario algún tipo de contenedor dieléctrico que necesariamente debe separar el condensador coaxial del MUT. Dicho dieléctrico debería interferir lo menos posible en las medidas, para lo cual debería ser muy delgado y tener una tangente de pérdidas y una permitividad muy bajas. El teflón (*PTFE*) tiene estas propiedades, es químicamente inerte ante una gran variedad de agentes químicos, y es fácilmente trabajable para conseguir espesores delgados.

Introduciendo estas consideraciones en el diseño [\(Figura 9\)](#page-18-0) se obtiene un modelo circuital más realista basado en la geometría del campo eléctrico. En tal caso, las líneas de campo que van desde el disco hasta el plano de masa atraviesan el teflón, que puede suponerse sin pérdidas si se compara con el medio acuoso superior; después el medio acuoso y, por último, de nuevo el teflón hasta llegar al plano conductor. Además, también hay líneas de campo que van desde el disco al plano por la parte inferior (sustrato dieléctrico), que pueden modelarse mediante una capacidad adicional en paralelo entre el disco y el plano de masa.

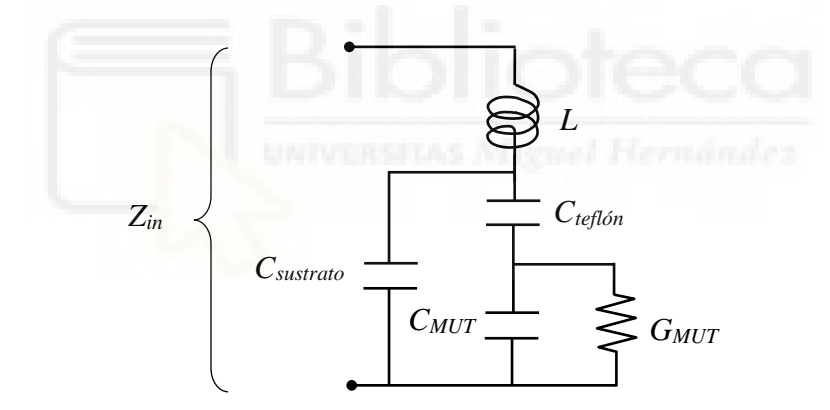

<span id="page-18-0"></span>*Figura 9. Modelo realista del sistema a analizar.*

Sin embargo, con el fin de simplificar los cálculos, y teniendo en cuenta que cabe esperar que la capacidad asociada al medio acuoso sea mucho mayor que la del sustrato, cuya permitividad es baja, utilizaremos el modelo que incluye únicamente una conductancia en paralelo con la capacidad.

Suponiendo que la capacidad y la conductancia del modelo corresponden sólo al MUT, es decir, el modelo de la [Figura 8,](#page-17-1) y por tanto están ligadas a través de la siguiente relación, válida para cualquier dieléctrico homogéneo:

$$
\frac{G}{\omega C} = \frac{\varepsilon^{\prime\prime}}{\varepsilon^{\prime}} = tg\delta \equiv t \tag{1}
$$

Supondremos, además, que en el rango de frecuencias de interés (alrededor de la resonancia) la tangente de pérdidas no varía significativamente.

Por lo tanto, la impedancia de entrada quedaría como:

$$
Z_{in} = j\omega L - \frac{j - t}{\omega C (1 + t^2)} = \omega_0 L \{ j(\omega/\omega_0 - \omega_0/\omega) + t\omega_0/\omega \}
$$
 (2)

La frecuencia angular de resonancia, entendida como la frecuencia a la cual la impedancia *Zin* es real pura, es:

$$
\omega_0 = 1/\sqrt{LC(1+t^2)}\tag{3}
$$

La impedancia real (resistiva) a la frecuencia angular  $\omega_0$ , es

$$
R_0 = t\omega_0 L \tag{4}
$$

Por tanto, el factor de calidad del circuito aislado (*Q unloaded*) tiene la siguiente expresión

$$
Q_u = \frac{\omega_0 L}{R_0} = \frac{1}{t}
$$
\n<sup>(5)</sup>

El parámetro  $S_{21}$  del circuito puede calcularse fácilmente por análisis par-impar, obteniéndose el siguiente resultado:

$$
S_{21} = \frac{2Z_{in}}{2Z_{in} + Z_0} = \frac{1}{1 + \frac{Z_0}{2\omega_0 L\{j(\omega/\omega_0 - \omega_0/\omega) + t\omega_0/\omega\}}}
$$
(6)

A la frecuencia de resonancia,

$$
S_{210} = \frac{1}{1 + \frac{Z_0}{2}} = \frac{1}{1 + \frac{Z_0}{2}} \tag{7}
$$

Podemos definir un factor de acoplo como la relación entre la carga externa que suponen los puertos  $(Z_0/2$ , al estar en paralelo ambos con el resonador) y la resistencia equivalente del resonador en resonancia:

$$
k = \frac{Z_0}{2R_0} = \frac{1 - S_{210}}{S_{210}} = \frac{Z_0}{2\omega_0 L t}
$$
\n(8)

Dejando una curva de respuesta en potencia en función de la tangente de pérdidas (t) y el factor de acoplo (*k*):

$$
|S_{21}|^2 = \frac{1}{1 + F(x; t, k)}
$$
(9)

donde  $x = \frac{\omega}{\omega}$  $\frac{\omega}{\omega_0} = \omega \sqrt{LC(1 + t^2)}$ , y

$$
F(x; t, k) = kt^2 \frac{2x + kx^2}{(x^2 - 1)^2 + t^2}
$$
 (10)

Sustituyendo *x*=1, es decir,  $\omega = \omega_0$ ,

$$
|S_{21}(\omega = \omega_0)| = \frac{1}{1+k} \tag{11}
$$

El mínimo de la curva  $|S_{21}(\omega)|$  no se encuentra en *x*=1 (resonancia), sino a una frecuencia ligeramente superior. La obtención de esta frecuencia requiere resolver una ecuación de quinto grado, que no tiene solución analítica. No obstante, los cálculos muestran que para valores típicos de  $k \, y \, t$  la diferencia entre  $\omega_0$  y la frecuencia angular del mínimo es inferior al 1%.

### 2.2. MODELO NUMÉRICO DE LA CAPACIDAD

El modelo del condensador coplanar para implementar en el sustrato tiene la estructura que muestra la [Figura 10,](#page-21-0) en la que el eje z es el eje de simetría axial. La diferencia de radios que se observa en la imagen forma un gap que sirve de condensador en la superficie del sustrato (*TLX – 8*). Las regiones restantes comprenden el MUT (región IV), el sustrato dieléctrico bajo los conductores (región II) y la capa de teflón que forma parte del contenedor del MUT y que, en una analogía con la aplicación directa del sensor sobre la piel, simula la capa muerta de la piel (*stratum corneum*), con muy poco contenido de líquido (región III).

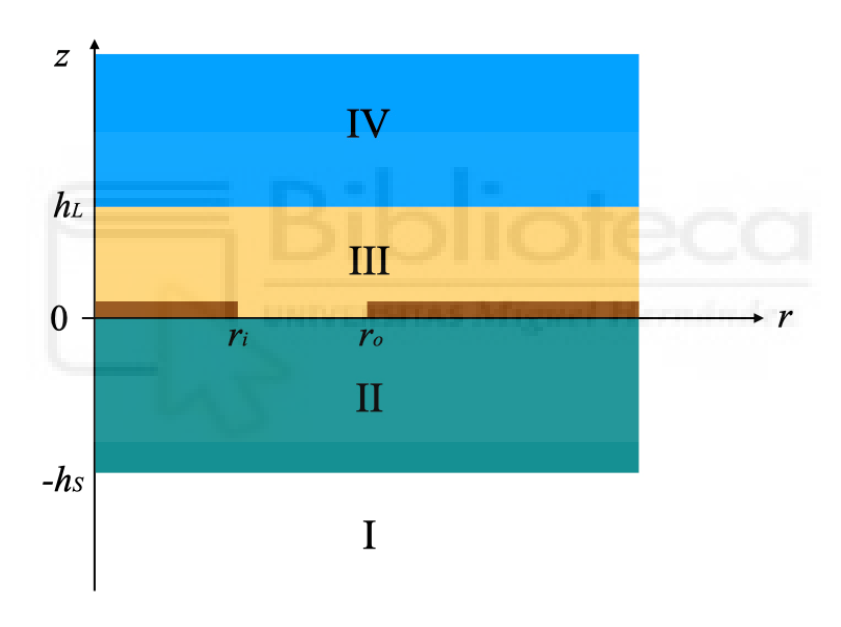

*Figura 10. Regiones de la interacción capacitiva del sistema planteado.*

<span id="page-21-0"></span>Por tanto, la capacidad del condensador coplanar coaxial depende de diversos factores: el gap (radio interno y externo del metal), espesor y permitividad del sustrato, espesor y permitividad del teflón, y permitividad de la muestra.

Si la muestra tiene pérdidas dieléctricas significativas, como en el caso del agua, su permitividad es compleja y la impedancia del condensador no será puramente capacitiva, sino que tendrá una componente imaginaria (conductancia) en paralelo con la componente real (capacidad normal).

Las pérdidas del sustrato son despreciables al tratarse de un sustrato de calidad, es decir, que dispone de una tangente de pérdidas muy baja (0.0017 a 10 GHz, según el fabricante). Del mismo modo, las pérdidas asociadas al teflón también se consideran despreciables (del orden de 0.0002-0.0004 a 10 GHz, dependiendo del fabricante).

Para abordar el problema del cálculo de la capacidad compleja se plantea la lógica siguiente: dada una diferencia de potencial entre los conductores interior (disco) y exterior (plano de masa), se trata de calcular la carga contenida en cualquiera de ellos, ya que sus cargas deben ser iguales y opuestas. Para encontrar la carga almacenada en el condensador para una diferencia de potencial dada, es preciso resolver la ecuación de Laplace en coordenadas cilíndricas, dada la simetría axial del diseño, cumpliendo las condiciones de contorno en las fronteras entre diferentes medios.

Estas condiciones son las siguientes:

- Potencial constante en cada uno de los dos conductores
- Potencial nulo en infinito
- Potencial continuo en cada frontera entre dos medios
- Campo eléctrico tangencial continuo en el gap
- Campo *D* (desplazamiento eléctrico) normal continuo en el gap

La carga eléctrica en el disco puede obtenerse integrando la densidad superficial de carga en toda la superficie del disco. La densidad superficial de carga es igual a la componente normal del vector *D* en la superficie del metal.

En cada una de las regiones dieléctricas homogéneas, el potencial en cada región dieléctrica es solución de la ecuación de Laplace:

$$
\nabla^2 V(r,z)=0
$$

Debido a la simetría de revolución, el potencial no depende del ángulo azimutal. La ecuación de Laplace en coordenadas cilíndricas con simetría azimutal es la siguiente

$$
\nabla^2 V = \frac{1}{r} \frac{\partial}{\partial r} \left( r \frac{\partial V}{\partial r} \right) + \frac{\partial^2 V}{\partial z^2} = 0 \tag{1}
$$

La solución de esta ecuación en derivadas parciales es

$$
V(r, z) = J_0(\beta r)(ae^{-\beta z} + be^{\beta z})
$$
 (2)

donde  $J_0$  es la función  $J$  de Bessel de orden 0. Todas las constantes  $\beta$ ,  $a \, y \, b$  compatibles con las condiciones de contorno son válida. Para el cálculo de estas constantes de forma que se cumplan las condiciones de contorno descritas más arriba, se ha seguido el método desarrollado por Shay y Zahn [7]. De forma resumida, el método consta de dos puntos principales:

1) Se limita el dominio de la solución a un cilindro de longitud infinita y radio *R* suficientemente grande  $(R \gg r_2)$ , exigiendo potencial nulo en  $r=R$ . En tal caso, la solución puede expresarse en forma de serie de funciones de Bessel

$$
V(r,z) = \sum_{n=1}^{\infty} J_0(\beta_n r) \left( a_n e^{-\beta_n z} + b_n e^{\beta_n z} \right)
$$
 (3)

donde  $\beta_n = \alpha_n/R$ , siendo  $\alpha_n$  los ceros de  $J_0(x)$ . Los coeficientes  $a_n$  y  $b_n$  son diferentes para cada región. En la práctica, el número de funciones  $J_0(\beta_n r)$  debe limitarse a un valor que proporcione la suficiente resolución espacial para la geometría del problema.

2) El potencial en el gap se expresa mediante interpolación entre cada dos puntos de un conjunto discreto de puntos del gap. Al imponer las condiciones de contorno a ese conjunto discreto de puntos, se obtiene un sistema lineal de ecuaciones cuya solución permite hallar los coeficientes *a<sup>n</sup>* y *b<sup>n</sup>* en los diferentes medios.

Este método de cálculo se ha implementado en forma de un código Matlab (ver Anexo) que tiene como parámetros de entrada la geometría del condensador y las propiedades de los medios y como salida la capacidad del condensador.

#### <span id="page-24-0"></span>2.3. INDUCTANCIA DEL RESONADOR

Al inicio este Capítulo 2 se comentaba que la configuración del resonador requiere de una vía que conecte el condensador a las líneas I/O, y que hace la función de inductancia del resonador. Además, se explicó que ante una inductancia insuficiente puede añadirse un tramo de alta impedancia adicional para realizar un ajuste. Dado que el tramo de línea adicional estaría en serie con el de la vía, ambas contribuciones se suman.

La expresión de la inductancia de la vía viene detallada por la extraída del modelo de Goldfarb [8]

$$
L_{via} = \frac{\mu_0}{2\pi} \bigg[ h \cdot ln \bigg( \frac{h + \sqrt{r^2 + h^2}}{r} \bigg) + \frac{3}{2} \big( r - \sqrt{r^2 + h^2} \big) \bigg]
$$

Si se expresan las distancias en  $\mu$ m y la inductancia en  $nH$ :

$$
L_{via}(nH) = 2 \cdot 10^{-4} \left[ h \cdot ln \left( \frac{h + \sqrt{r^2 + h^2}}{r} \right) + \frac{3}{2} (r - \sqrt{r^2 + h^2}) \right]
$$

donde los parámetros *r* y *h* denotan el radio de la vía y la altura del sustrato, respectivamente.

En los diseños realizados, la inductancia proporcionada por la vía resultó insuficiente para conseguir la frecuencia de resonancia deseada. Por ello, añadimos un tramo corto de línea de alta impedancia. La inductancia por unidad de longitud de una línea de transmisión es

$$
L(H/m) = \frac{Z}{v_p} \tag{1}
$$

donde  $Z$  es la impedancia característica de la línea y  $v<sub>p</sub>$  la velocidad de propagación en la línea. Si la longitud *l* del tramo de línea es corto frente a la longitud de onda, y su impedancia es alta comparada con la impedancia de referencia (en nuestro caso, los 50  $\Omega$ ) de las líneas I/O que conectan en resonador con los puertos de medida), el equivalente circuital del tramo es simplemente una bobina serie de inductancia

$$
L_l = L \cdot l \tag{2}
$$

El tramo adicional de línea puede incluirse como una regla lineal que realice el ajuste frecuencial que se requiera. Es decir, si el filtro trabaja a una frecuencia alta/baja con respecto a la de interés, se puede realizar una equivalencia fraccionaria partiendo de la frecuencia estimada:

$$
f_0 = \frac{1}{\sqrt{CL_0}} \to f_n = \frac{1}{\sqrt{CL_n}}
$$
\n(3)

donde el subíndice *n* hace referencia al tramo necesario. Por tanto

$$
\frac{L_n}{L_0} = \left(\frac{f_0}{f_n}\right)^2 \to L_n = \left(\frac{f_0}{f_n}\right)^2 \cdot L_0 \tag{4}
$$

Dado que la inductancia del filtro está compuesta por la vía, las líneas y el tramo adicional, la expresión se puede descomponer como:

$$
L_v + L_{ln} = \left(\frac{f_0}{f_n}\right)^2 (L_{v0} + L_{l0})
$$
\n(5)

Donde el subíndice *v* hace referencia a la vía y el subíndice *l* hace referencia a la inductancia del filtro.

Dado que la inductancia de la vía no cambia y la del filtro depende de la impedancia de este,

$$
L = \frac{Z}{v_p} \to L \cdot x = \left( \left( \frac{f_0}{f_n} \right)^2 - 1 \right) L_v + \left( \frac{f_0}{f_n} \right)^2 \cdot L_{l0} \tag{6}
$$

Siendo x la longitud del tramo adicional de impedancia.

## <span id="page-26-0"></span>**CAPÍTULO 3. SIMULACIONES CON HFSS**

Una vez definido el marco teórico de los diferentes parámetros que componen el sistema, se procede a simular el comportamiento del filtro con la herramienta de simulación electromagnética HFSS (High Frecuency Structure Simulator). Este software permite realizar diseños 3D y simular la propagación de campos electromagnéticos en ellos. Mediante la opción de *Design → Materials*, se definen las dimensiones físicas y propiedades electromagnéticas de los materiales que estarán presentes. En este caso se debe definir el sustrato de baja permitividad y bajas pérdidas disponible en laboratorio TLX – 8 en el que se fabricará la vía, las líneas de inductancia y los discos capacitivos,

- Permitividad relativa  $(\epsilon_{r})$ : 2.55
- Espesor del sustrato  $(h_{sub})$ : 825 µm.
- Anchura del sustrato  $(w_{sub})$ : 40 mm.
- Longitud del sustrato (Lsub): 40 mm.
- Espesor del conductor (cobre): 20 µm.

También se debe definir la lámina de teflón que separa el cobre del MUT y la región de vacío que comprende el entorno del filtro y, finalmente, el MUT. Para las simulaciones se hizo un barrido con diferentes espesores de teflón para estudiar la influencia de este sobre los resultados, de modo que los parámetros que lo definen son:

- Permitividad relativa  $(\epsilon_r)$ : 2.1
- Espesor de teflón (hteflon):  $25 75 \mu m$ .

Para el MUT se debe definir una región de agua centrada en los discos capacitivos, cuyo radio y altura sean grandes en comparación con el radio exterior del disco, de forma que se pueda considerar, a efectos prácticos, que sus dimensiones concretas no influyen en el problema, o lo que es lo mismo, que los campos en la superficie de ese cilindro son despreciables. Dicha región debe contener una expresión de permitividad relativa y tangente de pérdidas dependientes de la concentración de glucosa.

En este caso se ha utilizado aproximadamente el valor para el agua a 25 ºC en un rango de frecuencias entre 6 y 8 GHz extraído de la parametrización del estudio de Debye [3]:

$$
\varepsilon' = 64.16 - 0.6 \cdot % Glucosa \tag{1}
$$

$$
\varepsilon'' = 28.5 + 0.3 \cdot %Glucosa \tag{2}
$$

$$
tg\delta = \frac{\varepsilon^{\prime\prime}}{\varepsilon^{\prime}} = \frac{(28.5 + 0.3 \cdot \% Glucosa)}{(64.16 - 0.6 \cdot \% Glucosa)}
$$
(3)

Donde ε' y ε'' corresponde a la parte real e imaginaria de la permitividad relativa, respectivamente.

La [Figura 11](#page-27-0) muestra la parte superior del modelo implementado en HFSS. El MUT se ha simulado en forma de cilindro de agua con glucosa de altura y radio grandes en comparación con los radios del condensador coplanar, como se comentaba en el párrafo anterior. La [Figura 12](#page-28-0) muestra la parte inferior del modelo implementado en HFSS donde puede percibirse el tramo corto de línea adicional de alta impedancia que une la base de la vía con las líneas I/O de 50 Ω.

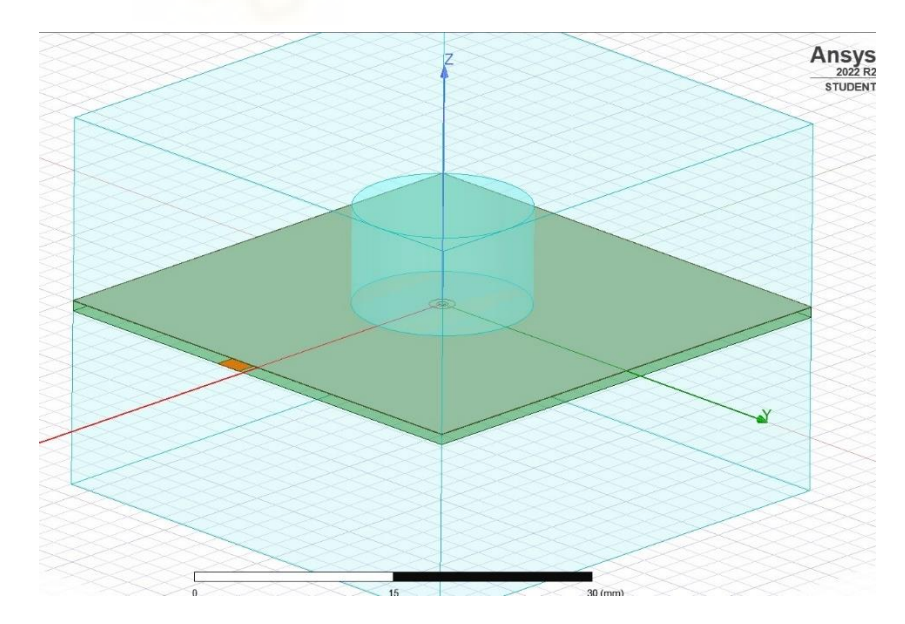

<span id="page-27-0"></span>*Figura 11. Modelo 3D del filtro en HFSS (parte superior).*

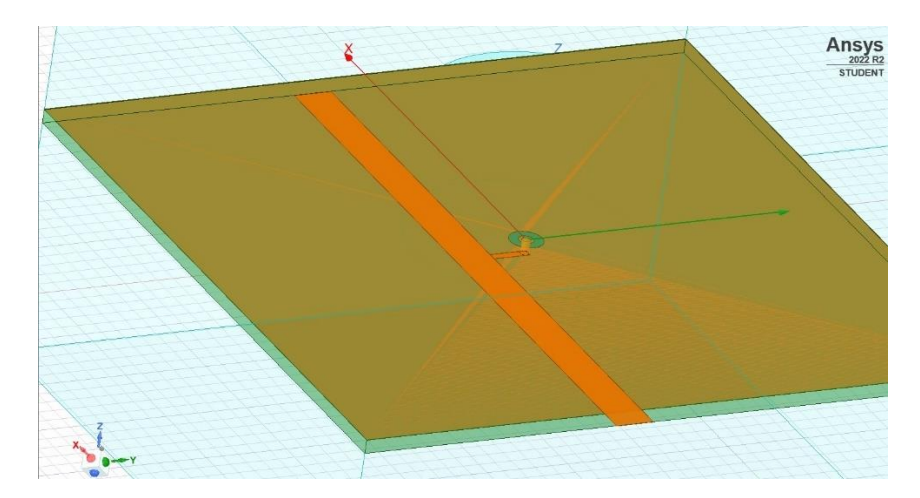

*Figura 12. Modelo 3D del filtro en HFSS (parte inferior).*

<span id="page-28-0"></span>Al ser un dispositivo pasivo, necesita excitación de campos, de modo que, se definen las paredes activas en el apartado *Excitations* en la posición donde irán los puertos de entrada y salida. Además, se deben definir las propiedades del resto de paredes que componen la región del dispositivo para que no generen reflexiones mediante la opción *Boundaries*.

Finalmente, se especifican la configuración de la simulación [\(Figura 13\)](#page-28-1) y los detalles del barrido frecuencial [\(Figura 14\)](#page-29-0):

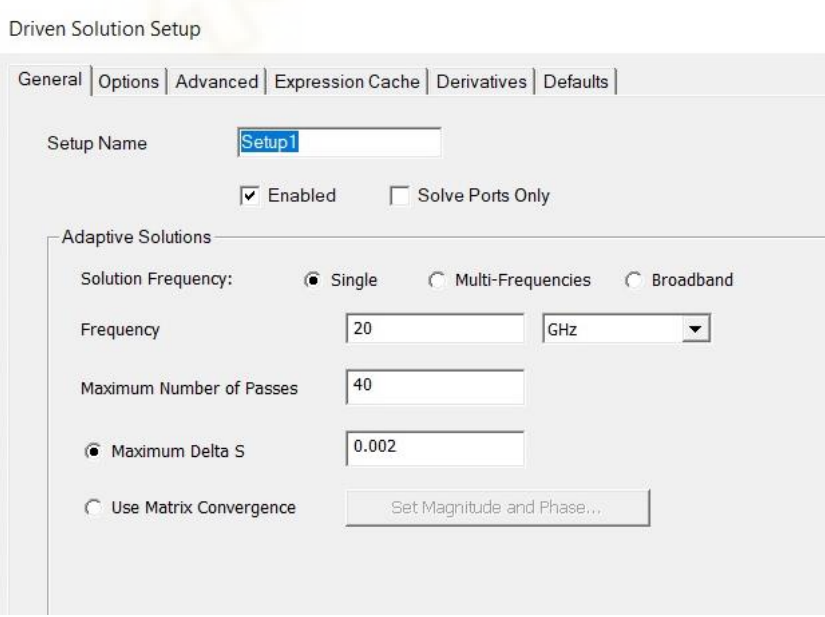

<span id="page-28-1"></span>*Figura 13. Configuración de la simulación en HFSS.*

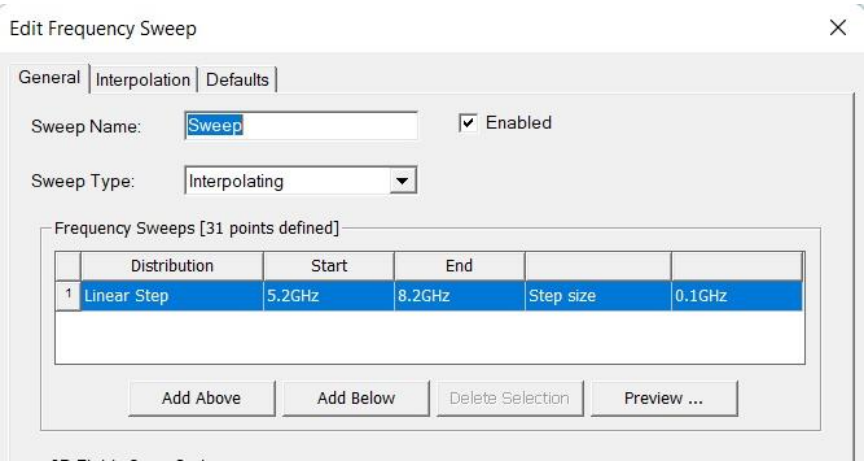

*Figura 14. Detalles del barrido en HFSS.*

<span id="page-29-0"></span>Una vez obtenidos los primeros resultados se decidió añadir un tramo adicional de inductancia debido a que el VNA (*Virtual Network Analyzer*) del laboratorio no alcanzaba a medir frecuencias superiores a 8 GHz. Utilizando las expresiones del Capítulo 2.3 para tramos adicionales de inductancia se implementó una línea de alta impedancia para reducir la frecuencia de trabajo del filtro. Las características de la línea se pueden ver en la [Figura 15,](#page-29-1) extraída de la herramienta software AppCAD capaz de parametrizar líneas con unas pocas configuraciones acerca de las propiedades del material (*TLX – 8*) y la frecuencia de trabajo. Como puede observarse, la impedancia característica de la línea obtenida es cercana a 100 Ω, es decir, mucho mayor que la de los puertos.

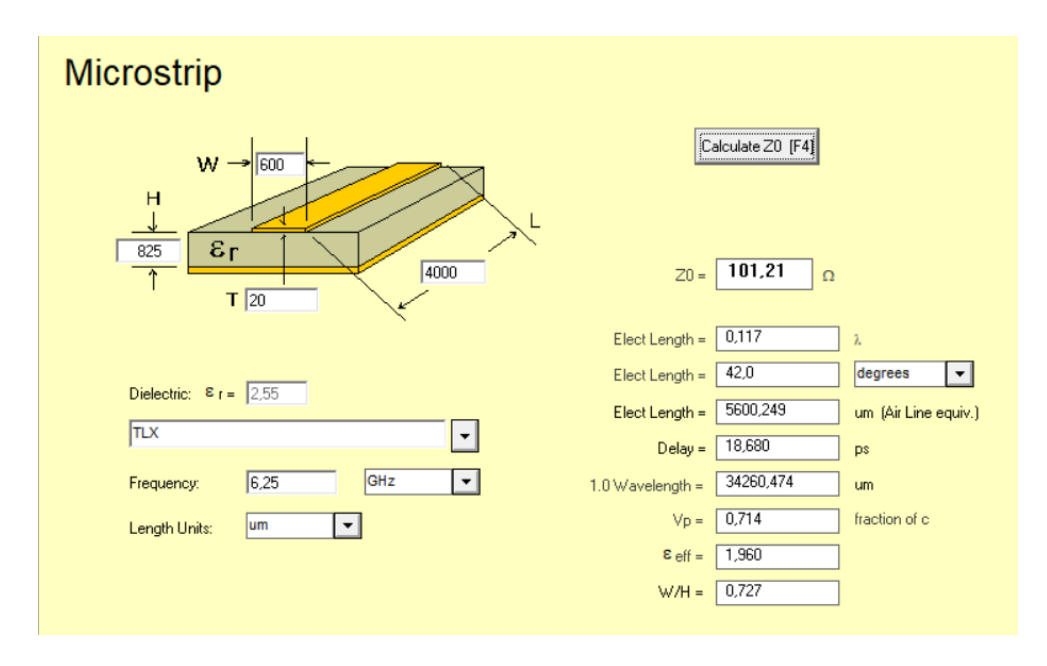

<span id="page-29-1"></span>*Figura 15. Características de la línea adicional de alta impedancia.*

Utilizando el tramo de línea de inductancia adicional, es posible realizar varios sensores de geometrías diferentes, es decir, con condensadores coplanares de diferentes radios interior y exterior, cuya frecuencia de trabajo fuese interesante considerar a nivel experimental debido a que, como muestra la gráfica de la [Figura 16](#page-30-0) extraída a partir de los datos obtenidos de la simulación con HFSS, a mayor tramo de línea de inductancia adicional, la frecuencia de resonancia disminuye.

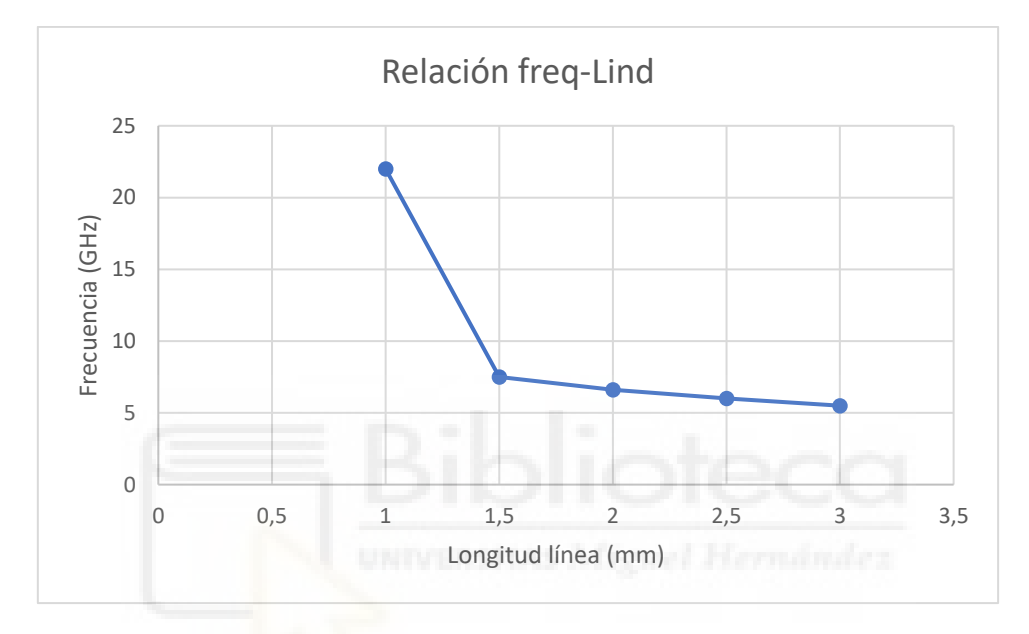

*Figura 16. Relación frecuencia – Inductancia adicional.*

<span id="page-30-0"></span>Una vez implementado dicho tramo adicional, se volvieron a ejecutar las simulaciones haciendo un barrido en el cual se fijaron diferentes parámetros. La [Figura 17](#page-31-0) muestra una comparación acerca de la relación entre el gap (diferencia entre radios que forman el disco capacitivo) y 1/f<sup>r</sup> 2 , siendo f<sup>r</sup> la frecuencia de resonancia obtenida en la simulación al fijar todos los parámetros del filtro salvo el gap del disco capacitivo. Esta relación es una aproximación directa de la capacidad con respecto al gap, ya que la frecuencia de resonancia se relaciona con la capacidad como se vio en el Capítulo 2.1 (fórmula (3)). Como se observa, a medida que aumenta el gap, aumenta la capacidad hasta cierto máximo. Si analizamos el comportamiento de un condensador genérico, su capacidad disminuye con el aumento de separación de las placas conductoras, ya que el mismo voltaje entre placas cae en una distancia mayor, por tanto, el campo eléctrico es menor, con lo que la carga en las placas es menor. Pero teniendo presente el sistema planteado que incorpora el MUT, cuya permitividad es mucho mayor que la del sustrato, el comportamiento difiere.

Como muestra la [Figura 18,](#page-31-1) una separación mayor entre los conductores del sustrato supone una contribución mayor del campo eléctrico a través del MUT, lo que compensa la caída en capacidad provocada por la distancia de los conductores hasta cierto punto. Una vez se alcanza dicho máximo, el campo eléctrico en el MUT es la contribución dominante, y cualquier separación adicional de los conductores no se ve compensada por una mayor contribución del medio de alta permitividad. La simulación se llevó a cabo para un espesor de teflón de 25 µm.

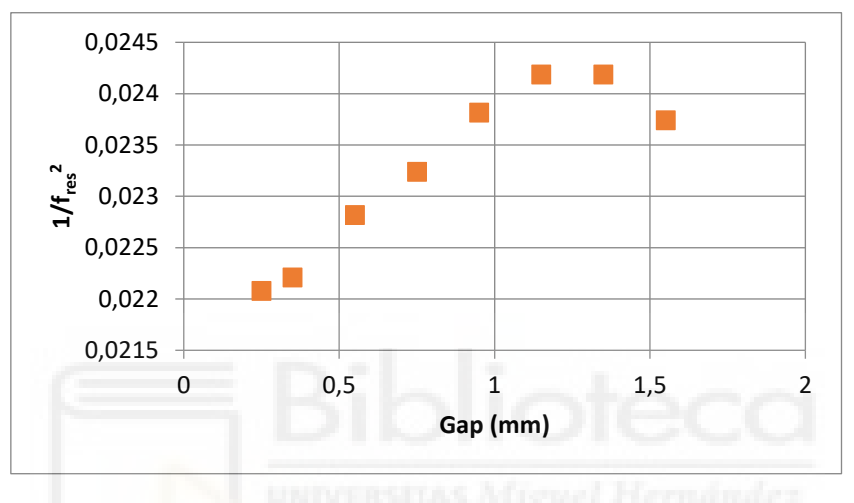

*Figura 17. Relación Gap – Frecuencia con teflón de 25 µm.*

<span id="page-31-0"></span>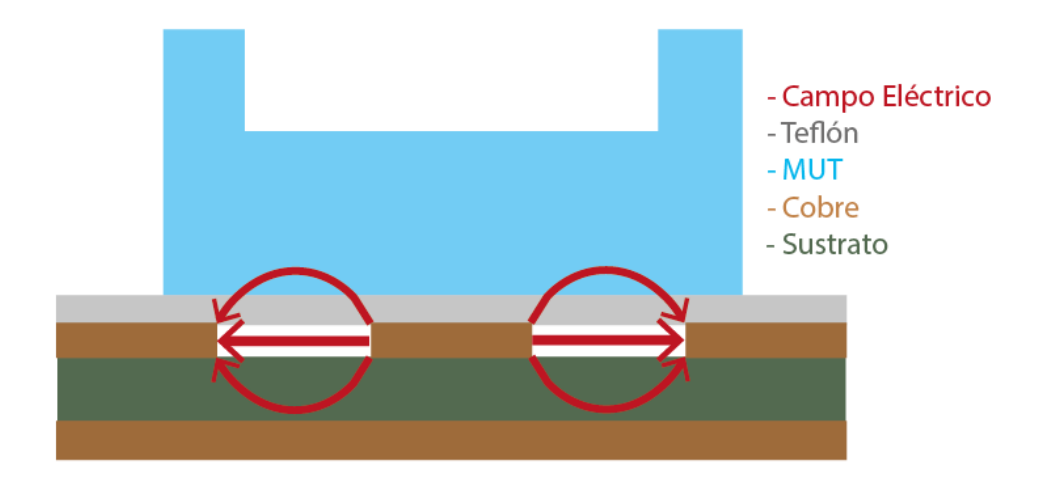

<span id="page-31-1"></span>*Figura 18. Interacción de los campos eléctricos en el sistema planteado.*

La [Figura 19](#page-32-0) muestra la misma tendencia para un espesor de teflón de 50 µm. Al comparar los resultados obtenidos en ambas simulaciones, se llega a la conclusión de que el espesor de teflón también influye en la capacidad. Esto es lógico teniendo en cuenta que, para una situación como la mostrada en la [Figura](#page-31-1) 18, las líneas de campo eléctrico atraviesan menos MUT debido al grosor del teflón y, por tanto, la contribución del MUT en la capacidad se ve reducida.

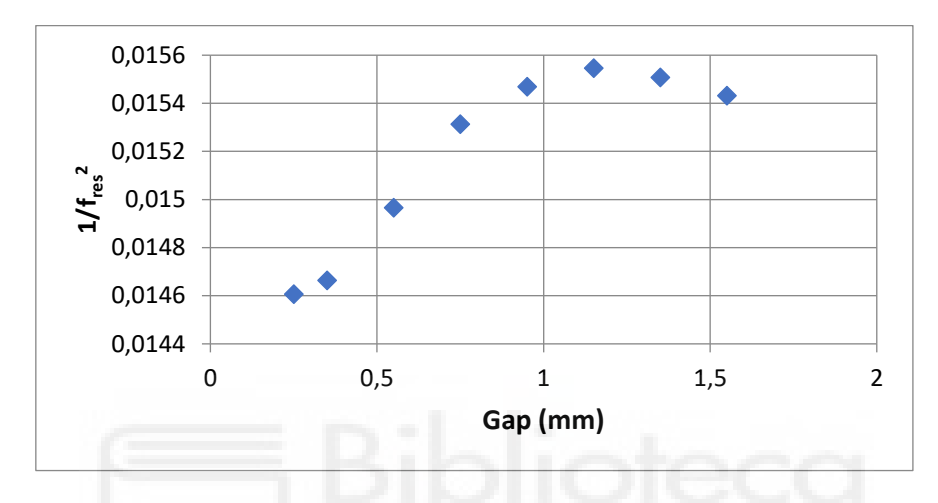

*Figura 19. Relación Gap – Frecuencia con teflón de 50 µm.*

<span id="page-32-0"></span>En última instancia, dada la carga computacional que suponen las simulaciones, se exportaron dos diseños para llevar a cabo un estudio experimental más exhaustivo en cuanto a la respuesta del filtro. HFSS permite exportar los diseños por capas en un archivo de extensión *".dxf"* para trabajar el diseño en AutoCAD y de este modo utilizar una microfresadora para la fabricación de los filtros.

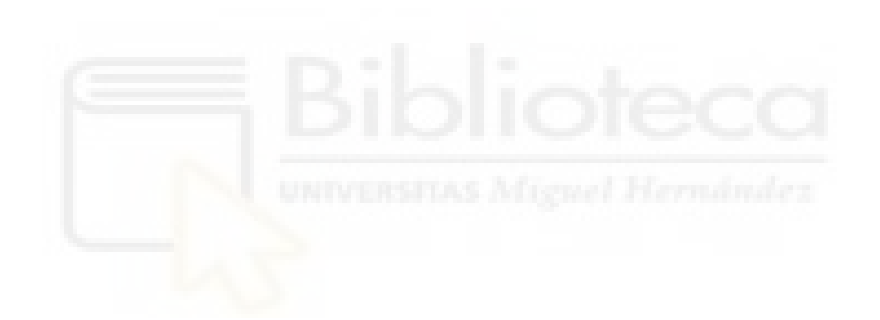

## <span id="page-34-0"></span>**CAPÍTULO 4. DISEÑO Y FABRICACIÓN**

### <span id="page-34-1"></span>4.1. FABRICACIÓN DE LOS FILTROS

Una vez estudiado el comportamiento del filtro en el simulador HFSS, se propusieron dos diseños a fin de comprobar el efecto de la anchura del gap en la sensibilidad de éstos. Las características de las líneas I/O de 50  $\Omega$  quedaron intactas en ambos diseños, así como la anchura de la línea adicional de alta impedancia. En los dos diseños, la longitud del tramo adicional se ajustó, tal como se explica en el Capítulo 2.3, para que las frecuencias de resonancia cayeran en torno a 6 GHz, con margen suficiente de medida utilizando el VNA disponible (8 GHz de ancho de banda) para poder medir la resonancia, es decir, los parámetros S del filtro, para varios espesores del material de la base del contenedor (teflón).

Se fabricaron tres series de filtros (a, b y c) corrigiendo en cada una pequeños errores o defectos de las versiones previas. A continuación, se describen las características de los dos filtros de la serie c, la última serie.

|    |           | Filtro $\mid$ R <sub>in</sub> (mm) $\mid$ R <sub>out</sub> (mm) $\mid$ L <sub>ind</sub> (mm) $\mid$ W <sub>ind</sub> (mm) $\mid$ W <sub>lin</sub> (mm) $\mid$ |  |     | $L_{lin}(mm)$ |
|----|-----------|----------------------------------------------------------------------------------------------------|--|-----|---------------|
| 1C | $\rm 0.5$ |                                                                                                    |  | 2.Z | 40            |
| 2c |           | $\mathbf{2.1}$                                                                                                    |  | 2.Z | 40            |

*Tabla 3. Valores teóricos de los parámetros de diseño del filtro.*

Donde,

- Rin es el radio interno del disco capacitivo.
- R<sub>out</sub> es el radio externo del disco capacitivo.
- Lind es la longitud del tramo de línea de inductancia adicional.
- Wind es la anchura del tramo de línea de inductancia adicional.
- Wlin es la anchura del tramo de línea I/O.
- $\bullet$  L<sub>lin</sub> es la longitud del tramo de línea I/O.

La fabricación se realizó a partir de los diseños de HFSS mediante una micro fresadora LPKF. Dada la precisión de las herramientas de fabricación, se obtuvieron dos filtros bastante ajustados a lo esperado,

| Filtro | $R_{in}$ (mm) | $R_{out}(mm)$ | $L_{ind}$ (mm) | $W_{ind}(mm)$ | $W_{lin}(mm)$ | $L_{lin}(mm)$ |
|--------|---------------|---------------|----------------|---------------|---------------|---------------|
| 1c     | 0.636         | 1.253         | 3.53           | 0.569         | 2.19          | 40            |
| 2c     | 0.711         | 2.160         | 4.28           | 0.591         | 2.19          | 40            |

*Tabla 4. Valores de los parámetros del filtro una vez diseñado.*

Como se puede observar, el primer filtro está caracterizado por un gap menor que el del segundo, en el Capítulo 5 se verá cómo influye esto en la respuesta del filtro. Ambos gaps están por debajo del gap que producía una capacidad máxima del sistema, se realizó de esta forma para obtener un comportamiento controlable en cuanto a variaciones en frecuencia.

Cabe destacar que el tramo adicional de inductancia también es superior en el segundo filtro lo que es de esperar que, si ambos filtros funcionan a frecuencias similares, exista una correlación entre el tamaño del gap y el del tramo adicional.

En cuanto a la vía, se utilizó una broca de 0.3 mm de radio aprox., siendo soldada a la parte superior e inferior del sensor lo más rasante posible para evitar que se formen burbujas de aire entre el MUT y el disco, que puedan alterar el comportamiento de los campos.

Las [Figura 20](#page-36-0) [yFigura](#page-36-1) 21 muestran en detalle la parte superior de ambos filtros cuyas imágenes se obtuvieron utilizando un microscopio digital *DinoLite*. Las dimensiones fueron medidas con la herramienta *DinoCapture*.

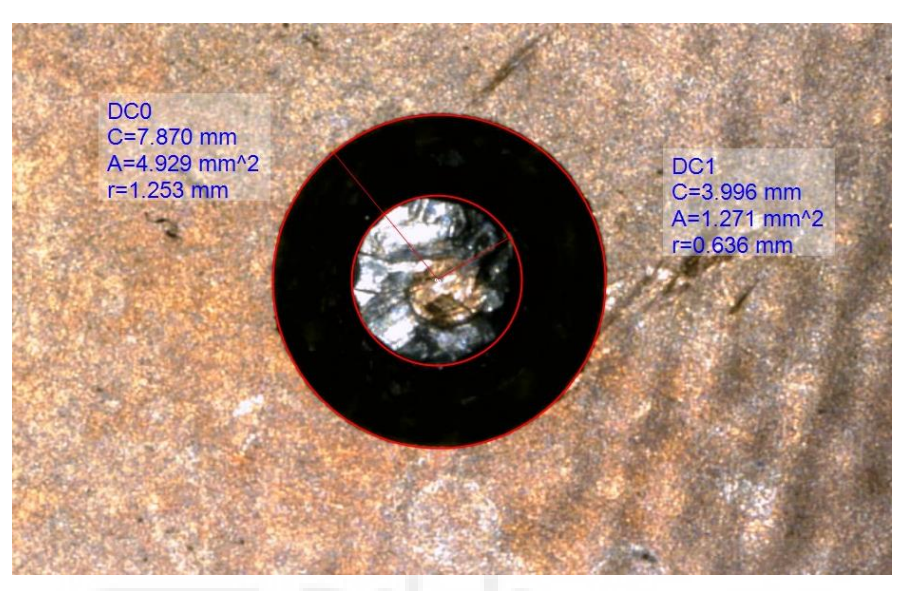

*Figura 20. Parte superior del filtro 1c.*

<span id="page-36-1"></span><span id="page-36-0"></span>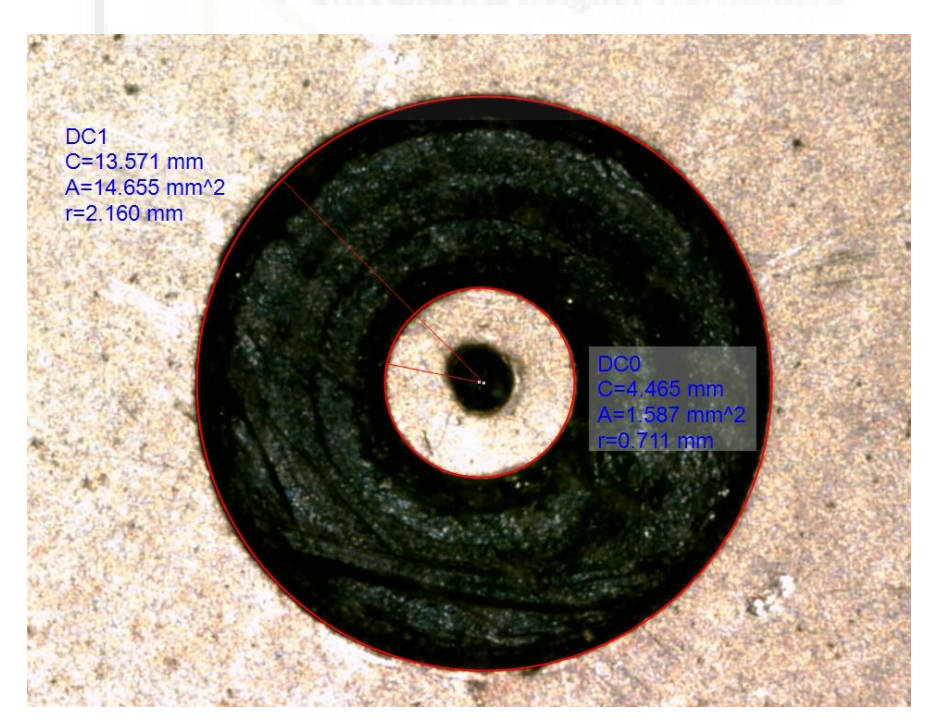

*Figura 21. Parte superior del filtro 2c.*

Del mismo modo, las [Figura 21](#page-36-1) y [Figura](#page-37-0) 23 muestran la parte inferior de ambos filtros donde se observa la línea corta de alta impedancia unida a la línea ancha de 50 Ω por su extremo inferior y soldada a la vía en su extremo superior.

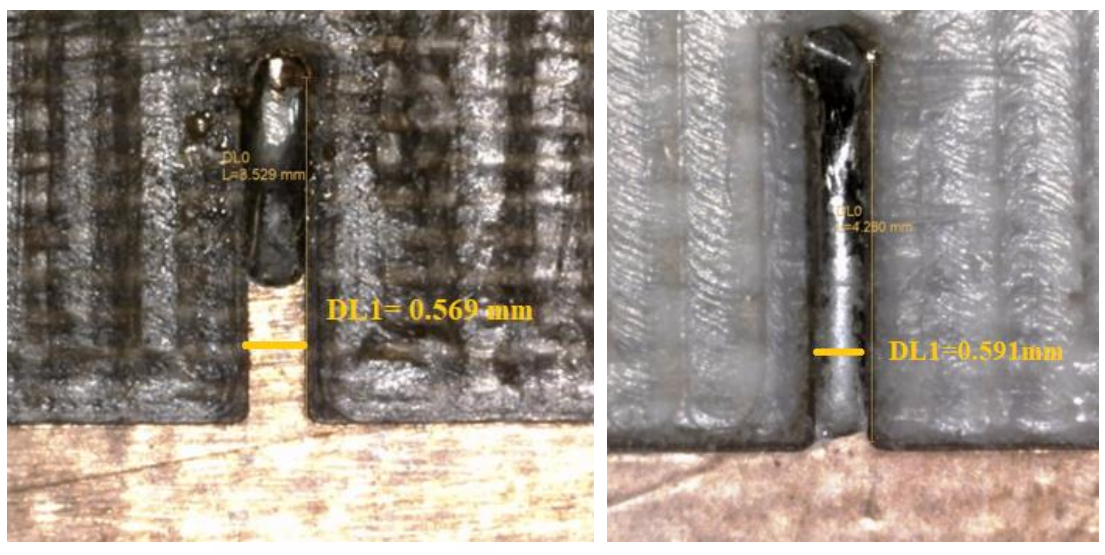

<span id="page-37-0"></span>*Figura 22. Parte inferior del filtro 1c. Figura 23. Parte inferior del filtro 2c.*

Finalmente, se soldaron conectores SMA en los puertos para posibilitar la conexión con el equipo de medida (VNA Anritsu de 8 GHz).

### <span id="page-38-0"></span>4.2. CONTENEDOR DEL MUT

En las expresiones teóricas se utilizó una lámina de teflón, debido a sus propiedades dieléctricas ya comentadas, para contener las muestras de un modo que afectase poco a las medidas. Adicionalmente, la lámina de teflón tiene, des de el punto de vista electromagnético, el mismo papel que el de la capa delgada de piel muerta (*stratum corneum*) en el caso de un sensor similar aplicado directamente sobre la piel y que pretenda medir la concentración de glucosa en la piel, contenida en sus diferentes líquidos (líquido intersticial, sangre). Por ello, la influencia del grosor de teflón en la respuesta del sensor puede dar una idea de la influencia de la capa de piel muerta en la respuesta de un sensor similar aplicado directamente sobre la piel.

Dado que el teflón no dispone de un contenedor que deje la muestra sin fugas para una correcta medida y valoración, se propuso el diseño de un contenedor capaz de realizar esta tarea impidiendo la pérdida y movimiento de disolución durante la medida.

El contenedor no afecta a la interacción eléctrica entre MUT y sensor, ya que sus paredes están suficientemente alejadas del condensador coplanar como para que su influencia pueda despreciarse. Además, el material no es un medio conductor, favoreciendo así extraer una medida lo más fiable posible. La [Figura 24](#page-38-1) muestra la situación de uno de los filtros ensamblados con el contenedor (ver Anexo).

<span id="page-38-1"></span>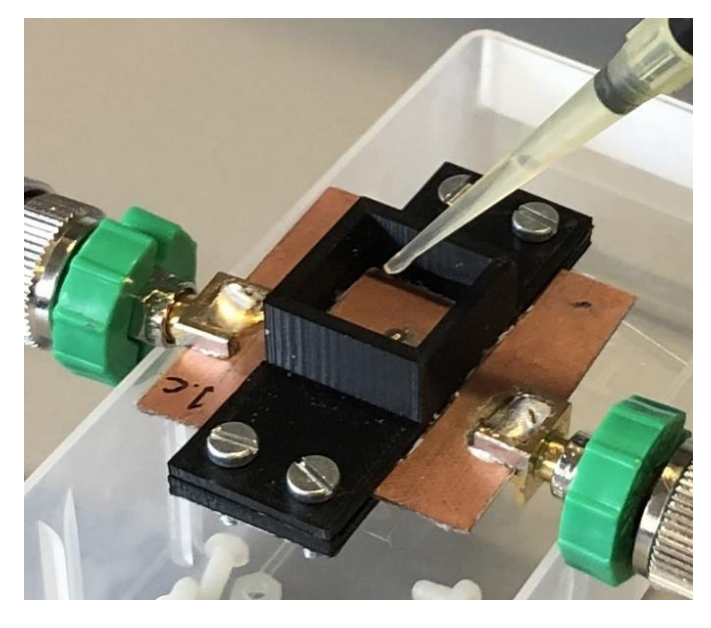

*Figura 24. Imagen del contenedor ensamblado al filtro.*

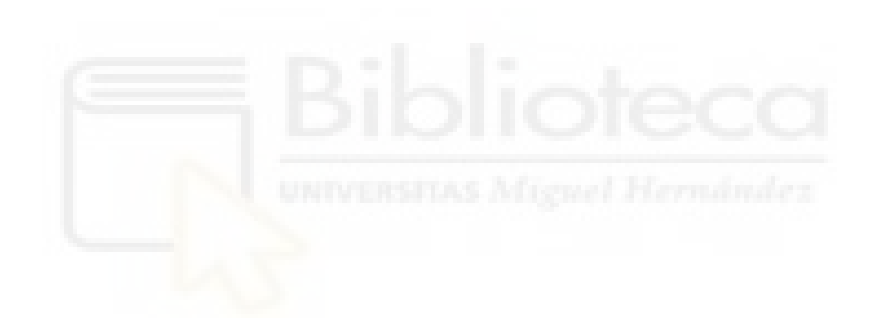

# <span id="page-40-0"></span>**CAPÍTULO 5. MEDIDAS EXPERIMENTALES**

#### <span id="page-40-1"></span>5.1. PROCEDIMIENTO

La toma de medidas se realizó utilizando un analizador de redes modelo *Anritsu MS27101A* y el software compatible con dicho instrumental de laboratorio*.* Se estableció una ventana de observación en torno a un rango de frecuencias de 4 GHz a 8 GHz (siendo el límite superior lo soportado por el analizador de redes) con saltos frecuenciales de 100 MHz. Tras esto, se definió que los resultados a representar fuesen los parámetros S de transmisión y reflexión de la red  $(S_{21} \vee S_{11})$ . Acto seguido, es necesario calibrar el analizador de redes con el kit de calibración incorporado.

La calibración que permite este kit es de tipo SOLT (Short, Open, Load, Thru), la cual consiste en realizar una medida en el cable que irá al puerto 1 del dispositivo utilizando el puerto Short del kit. Posteriormente se realizará una medida utilizando el puerto Open del mismo, más tarde se utilizará una carga adaptada (50 Ω). Los mismos pasos deben realizarse esta vez para el cable que irá al puerto 2 del dispositivo. Finalmente, se conectan ambos cables utilizando un adaptador que lo permita para tomar la medida de Thru.

Una vez hecho esto, el analizador de redes estará calibrado y se puede proceder a la toma de medidas con el dispositivo. Para ello, se procedió de la siguiente forma:

- 1) Limpieza de la parte superior del filtro con etanol.
- 2) Fijación del teflón al contenedor mediante pasta Brinox, la cual no interfiere con la toma de muestras.
- 3) Fijación del contenedor al filtro.
- 4) Conexión de los puertos 1 y 2 del filtro al analizador de redes.
- 5) Inyección mediante micropipeta de 0,5 mL de la muestra a analizar.
- 6) Control de temperatura para obtener una lectura estable (25ºC).
- 7) Exportación de los datos.

Las muestras se analizaron de menor a mayor porcentaje de glucosa para evitar la contaminación cruzada. Las concentraciones utilizadas fueron:

- 0% de la disolución (solo agua destilada).
- 2% de glucosa en la disolución.
- 4% de glucosa en la disolución.

La elección de estas concentraciones corresponde a un compromiso entre dos condiciones:

- 1) Las concentraciones no se deben alejar demasiado de las concentraciones de interés biomédico ( $c_g < 0.5$  %, equivalente a 500 mg/dl).
- 2) Deben ser suficientemente altas como para detectar variaciones significativas respecto al agua.

Para cada espesor de teflón se realizaron los mismos pasos, así como para cada filtro.

### 5.2. RESULTADOS Y ANÁLISIS

Las medidas experimentales obtenidas con el VNA [\(Figura 25\)](#page-42-0) se pueden comparar con el modelo descrito en el Capítulo 2 (fórmulas (9) y (10)) representando el módulo del parámetro S<sup>21</sup> en función de la frecuencia para datos y modelo. Lejos de la frecuencia de resonancia las curvas experimentales y el modelo se separan un poco tal y como muestra la [Figura 26,](#page-42-1) es decir, el modelo funciona mejor en el entorno de la resonancia. Además, en dicha gráfica se observa que la curva experimental no es del todo simétrica.

Para obtener una comparación fiable entre el modelo y los datos experimentales se realizó un ajuste optimizando los parámetros del modelo (k, fr y tgδ) del Capítulo 2. Dado que el modelo es no lineal en los parámetros no se puede llevar a cabo un ajuste por mínimos cuadrados de forma analítica, por lo que hubo que recurrir al algoritmo numérico en Matlab descrito en el anexo (ver Anexo) que ajustase la diferencia frecuencial comentada. Este algoritmo está basado en la función de Matlab *fminsearch*.

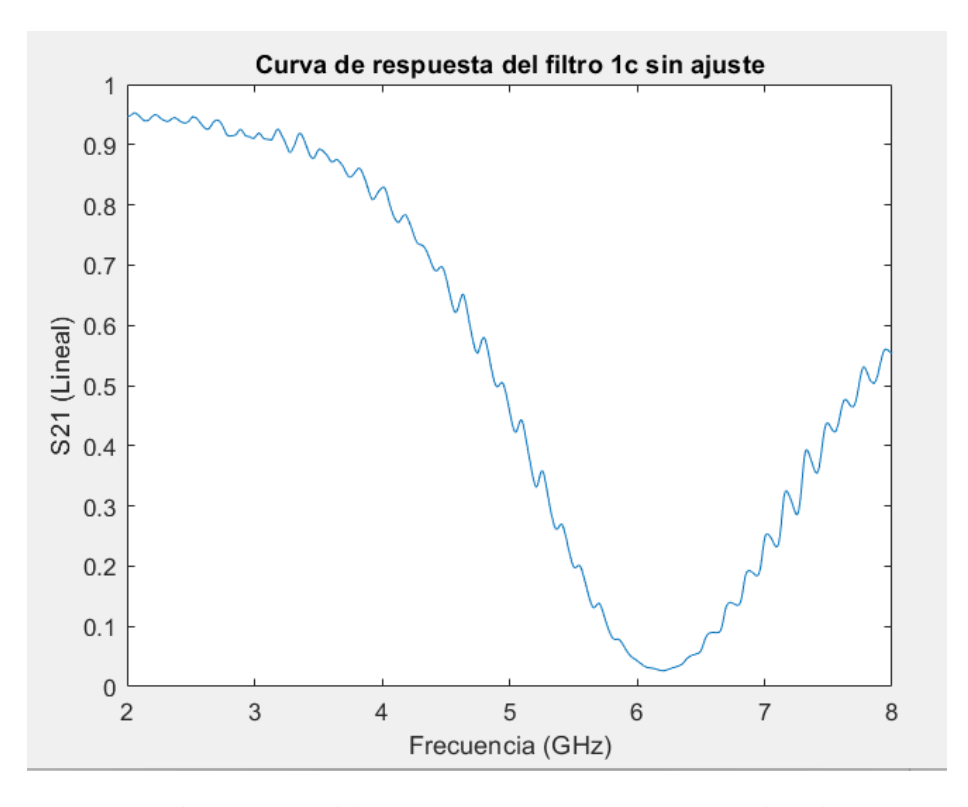

<span id="page-42-0"></span>*Figura 25. Curva de respuesta del sensor 1c sin ajuste con espesor de teflón 50 µm y agua destilada (0% de glucosa).*

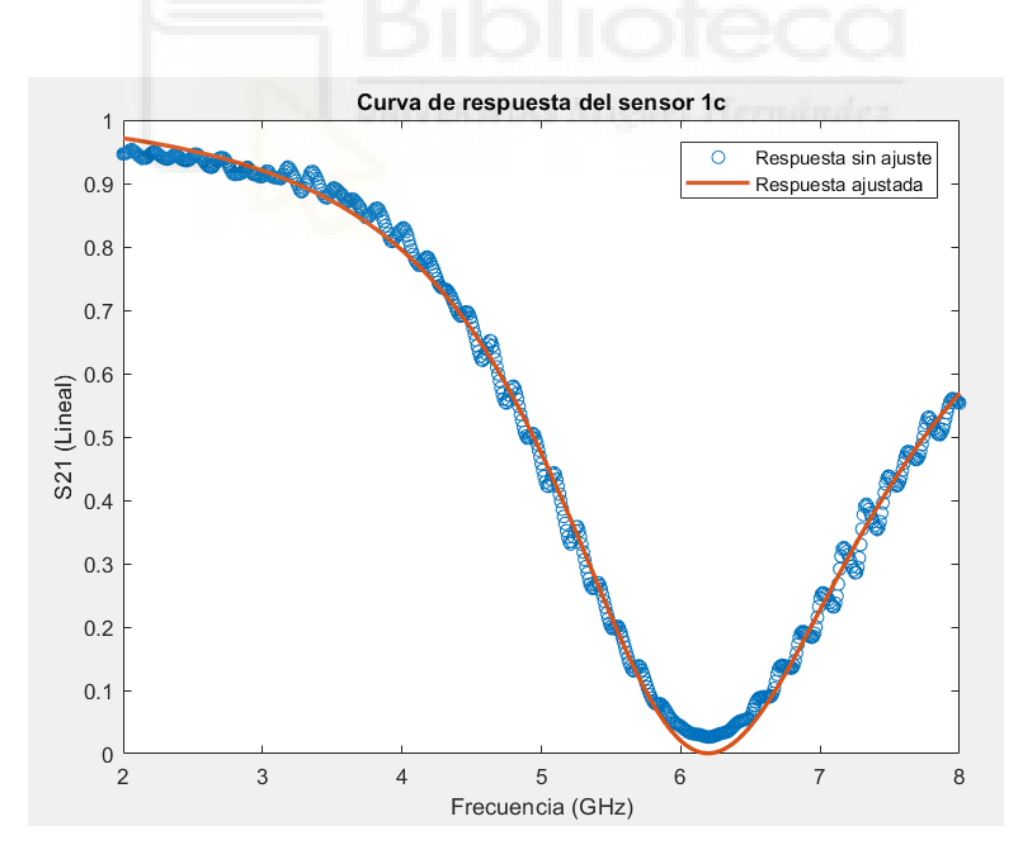

<span id="page-42-1"></span>*Figura 26. Comparación del ajuste de la respuesta del sensor 1c con espesor de teflón 50 µm y concentración de glucosa del 0% (agua destilada).*

La [Figura 27](#page-43-0) muestra un ejemplo con más detalle del ajuste logrado utilizando dicho script para el sensor 1c con un espesor de teflón de 50 um y una concentración de glucosa del 4 %. En la gráfica se puede observar que el ajuste es bastante preciso en frecuencias cercanas a la frecuencia de resonancia.

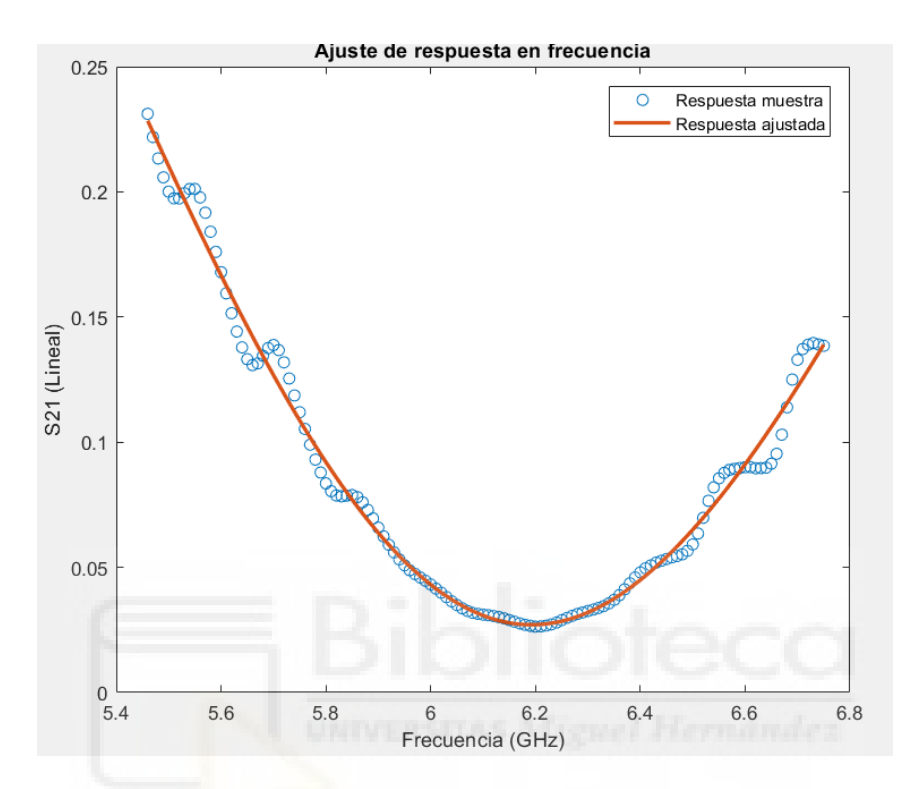

<span id="page-43-0"></span>*Figura 27. Comparación de la curva de respuesta con la respuesta tras el ajuste.*

Adicionalmente, se estudió la diferencia entre la curva ajustada y los datos, es decir, los residuos del modelo, para el sensor 1c con un espesor de teflón de 50 µm y una concentración de glucosa de 0% (agua destilada). En la [Figura 28](#page-44-0) se puede observar como la diferencia permanece relativamente estable en torno a la frecuencia de resonancia, en este caso 6.2 GHz, presentando unas leves variaciones debidas al rizado que presenta la muestra tomada en las medidas experimentales (visible en la [Figura 25\)](#page-42-0). La diferencia se hace más notable en las colas de la respuesta debido a la respuesta asimétrica experimental.

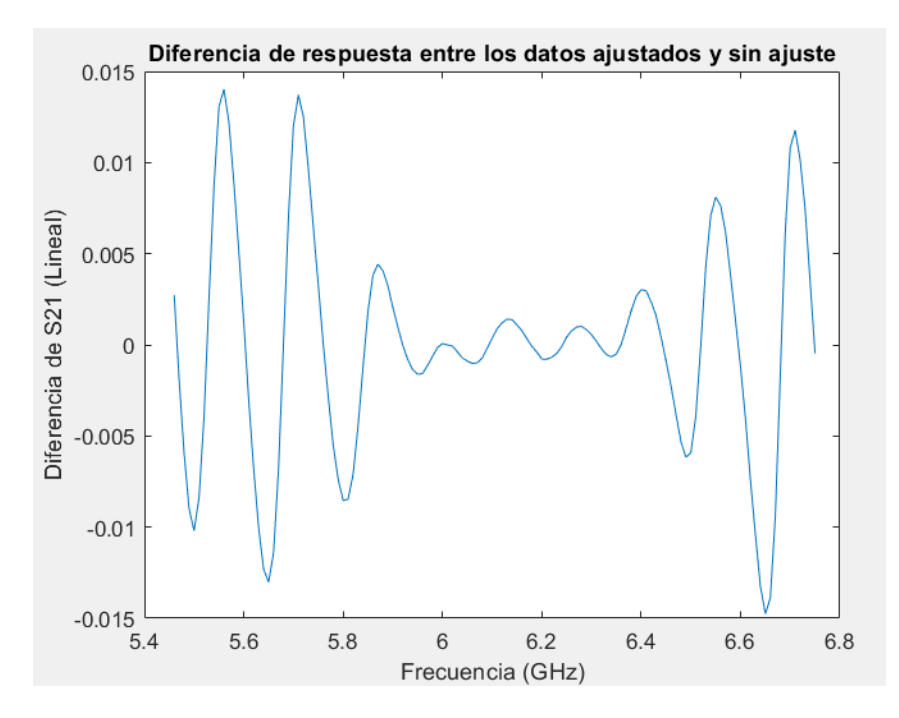

<span id="page-44-0"></span>*Figura 28. Diferencia del parámetro S<sup>21</sup> entre los datos con ajuste y sin ajuste.*

Los ajustes se realizaron teniendo en cuenta una ventana de observación de 1 GHz para los datos del sensor 2c y 1.29 GHz para los datos del sensor 1c. Esta diferencia se debe al ancho de banda de cada filtro. En el sensor 1c, se dispone de un ancho de banda de supresión con mayor anchura, por tanto, se necesita más información frecuencial para realizar un ajuste correcto. La ventana de observación utilizada fue la misma en todas las medidas del mismo sensor para obtener cierta fiabilidad de comparación en cuanto a las variaciones de teflón y concentraciones de glucosa. De modo que, para el sensor 1c, la ventana de 1.29 GHz se centró en cada muestra a la frecuencia de resonancia.

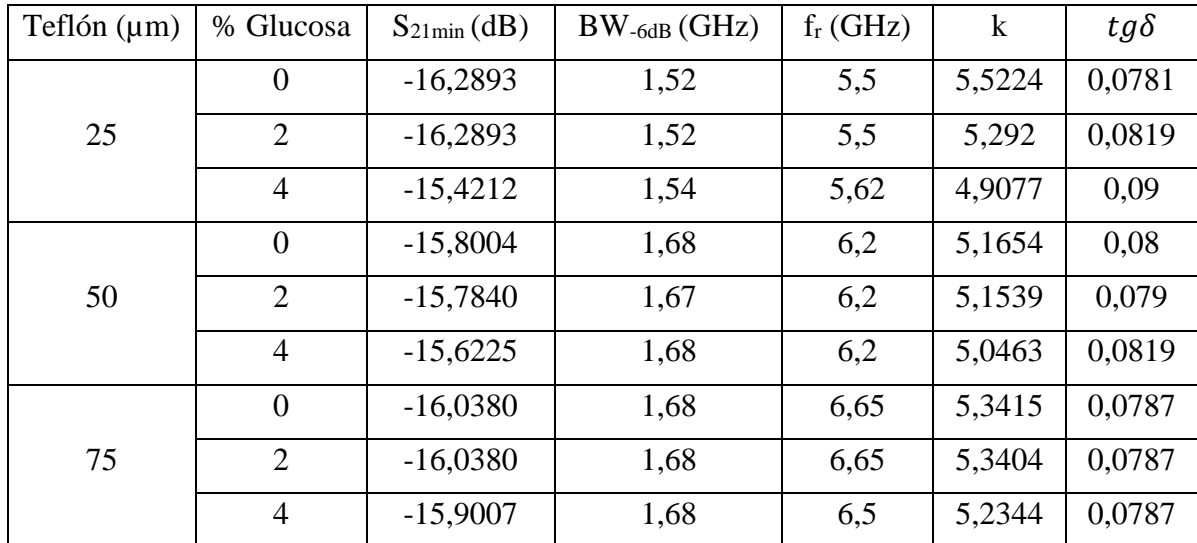

Las [Tabla 5](#page-45-0) y [Tabla](#page-45-1) 6 muestran los resultados de los ajustes a los datos experimentales para los resonadores 1c y 2c respectivamente:

<span id="page-45-0"></span>*Tabla 5. Parámetros del modelo extraídos del ajuste de los datos experimentales del sensor 1c.*

| Teflón $(\mu m)$ | % Glucosa      | $S_{21min}(dB)$ | $BW_{-6dB}$ (GHz) | $f_r$ (GHz) | $\bf k$ | $tg\delta$ |
|------------------|----------------|-----------------|-------------------|-------------|---------|------------|
|                  | $\overline{0}$ | $-11,4874$      | 1,29              | 4,89        | 2,7522  | 0,153      |
| 25               | $\overline{2}$ | $-11,2494$      | 1,31              | 4,89        | 2,6516  | 0,17       |
|                  | $\overline{4}$ | $-11,3194$      | 1,3               | 4,73        | 2,6804  | 0,185      |
| 50               | $\overline{0}$ | $-11,0679$      | 1,27              | 5,5         | 2,5758  | 0,136      |
|                  | $\overline{2}$ | $-10,8725$      | 1,34              | 5,64        | 2,4959  | 0,1506     |
|                  | $\overline{4}$ | $-10,4964$      | 1,31              | 5,5         | 2,3489  | 0,1618     |
| 75               | $\overline{0}$ | $-10,1233$      | 1,47              | 5,96        | 2,208   | 0.16       |
|                  | 2              | $-10,1189$      | 1,36              | 5,96        | 2,2052  | 0,1637     |
|                  | $\overline{4}$ | $-9,8172$       | 1,48              | 5,96        | 2,096   | 0,1780     |

<span id="page-45-1"></span>*Tabla 6. Parámetros del modelo extraídos del ajuste de los datos experimentales del sensor 2c.*

La [Figura 29](#page-46-0) muestra una representación de la influencia de la concentración de glucosa en la tangente de pérdidas de la respuesta ajustada de ambos sensores para los diferentes espesores de teflón estudiados. En ella se puede observar como la tangente de pérdidas sigue una pendiente lineal creciente salvo en el caso del sensor 1c con teflón de 75 µm que se mantiene constante. La [Tabla 7](#page-46-1) refleja la pendiente, o sensibilidad, calculada a partir de los datos obtenidos para los dos sensores.

| Sensor | Teflón (µm) | $\Delta$ tg $\delta$ | Sensibilidad |  |
|--------|-------------|----------------------|--------------|--|
|        | 25          | 0.011898             | 0.00297      |  |
| 1c     | 50          | 0.001854             | 0.00046      |  |
|        | 75          |                      |              |  |
|        | 25          | 0.0322               | 0.0081       |  |
| 2c     | 50          | 0.0255               | 0.0064       |  |
|        | 75          | 0.0180               | 0.0045       |  |

<span id="page-46-1"></span>*Tabla 7. Pendiente de la tangente de pérdidas para diferentes concentraciones de glucosa y espesores de teflón.*

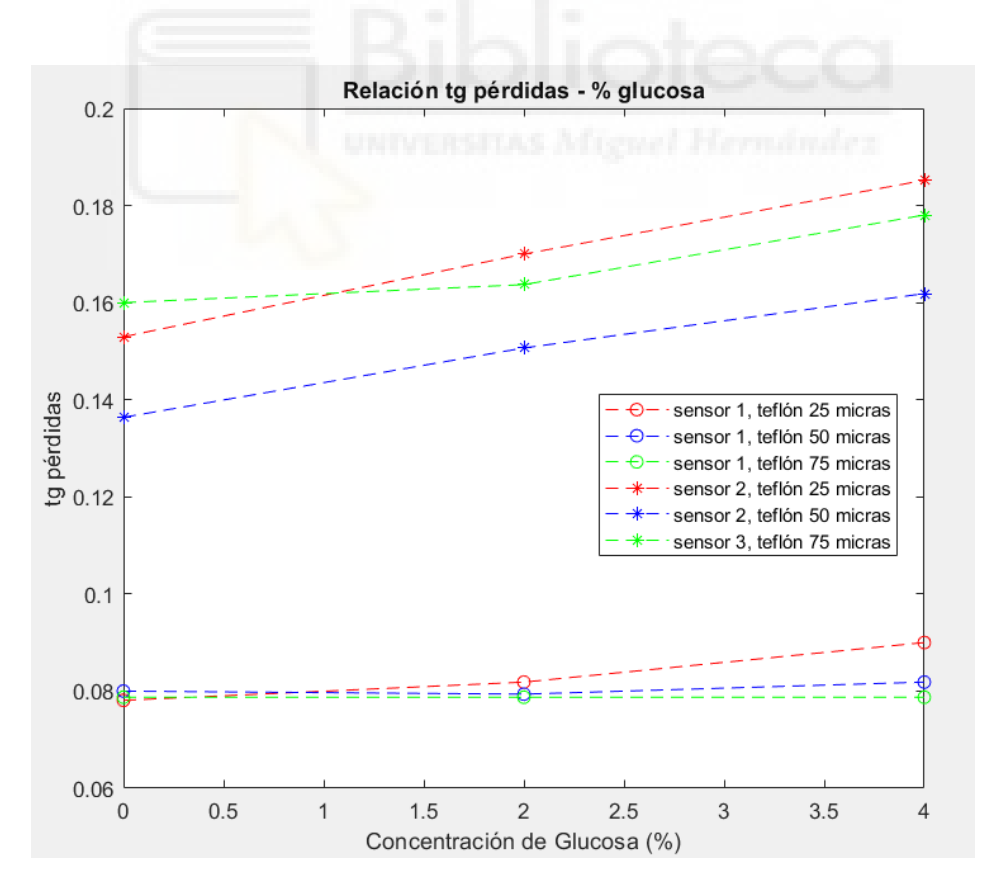

<span id="page-46-0"></span>*Figura 29. Relación tangente de pérdidas – concentración de glucosa para los dos sensores utilizando diferentes espesores de teflón.*

A juzgar por los resultados obtenidos parece que la concentración de glucosa tiene una influencia poco significativa en el parámetro de transmisión  $(S_{21})$  alrededor de la resonancia, lo que hace pensar que se necesita una sensibilidad bastante alta para observar las variaciones de cara a la implementación en un dispositivo final. La [Figura 30](#page-47-0) muestra las curvas de respuesta a diferentes niveles de glucosa para la muestra del filtro 1c utilizando un espesor de teflón de 50 µm. Se eligió esta captura ya que la tangente de pérdidas obtenida en el ajuste es en este caso la más próxima a la teórica calculada para la disolución empleada.

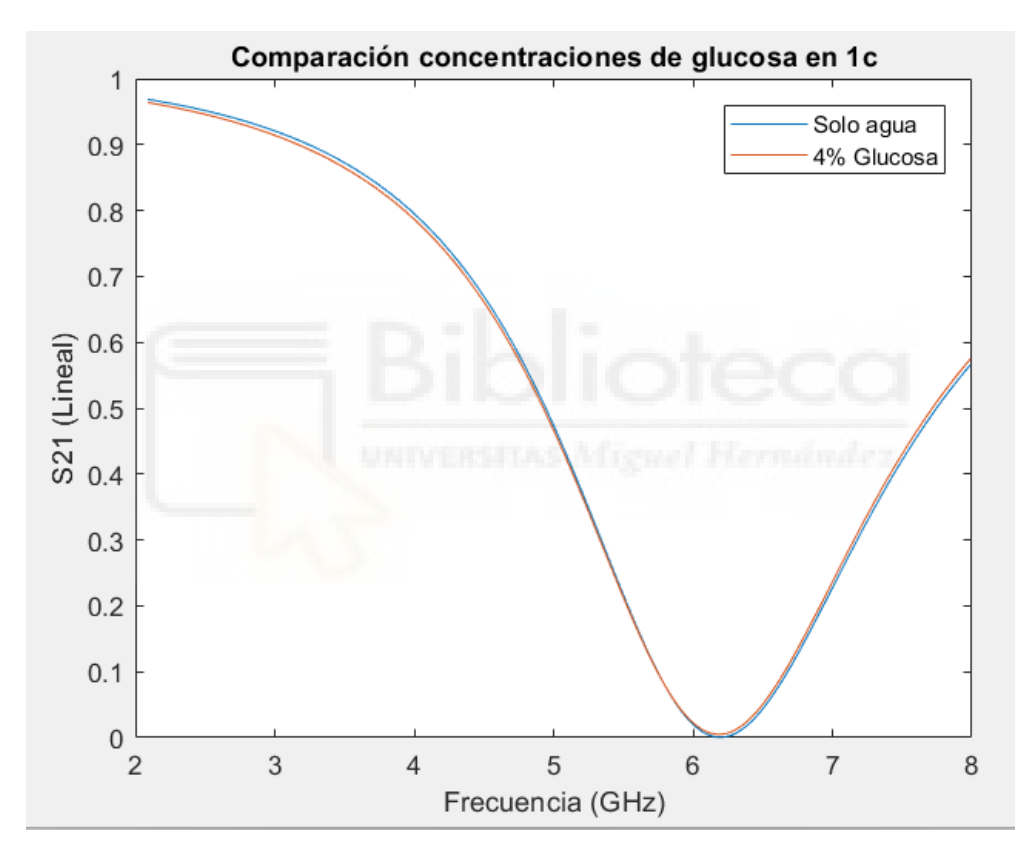

<span id="page-47-0"></span>*Figura 30. Comparación de respuesta del filtro 1c a concentraciones de glucosa diferentes.*

Comparando las respuestas de ambos filtros, se consolidan las explicaciones teóricas expuestas en capítulos anteriores de este mismo informe. Un gap capacitivo mayor aumenta las líneas de campo eléctrico que atraviesan el MUT, lo cual se refleja en una menor frecuencia de resonancia y una mayor tangente de pérdidas, que repercute en el sistema aumentando el ancho de banda de la resonancia. La [Figura 31](#page-48-0) apoya esta explicación incluyendo una comparación del ajuste de curvas para ambos filtros con el mismo espesor de teflón (50 µm) y misma concentración de glucosa (4 %).

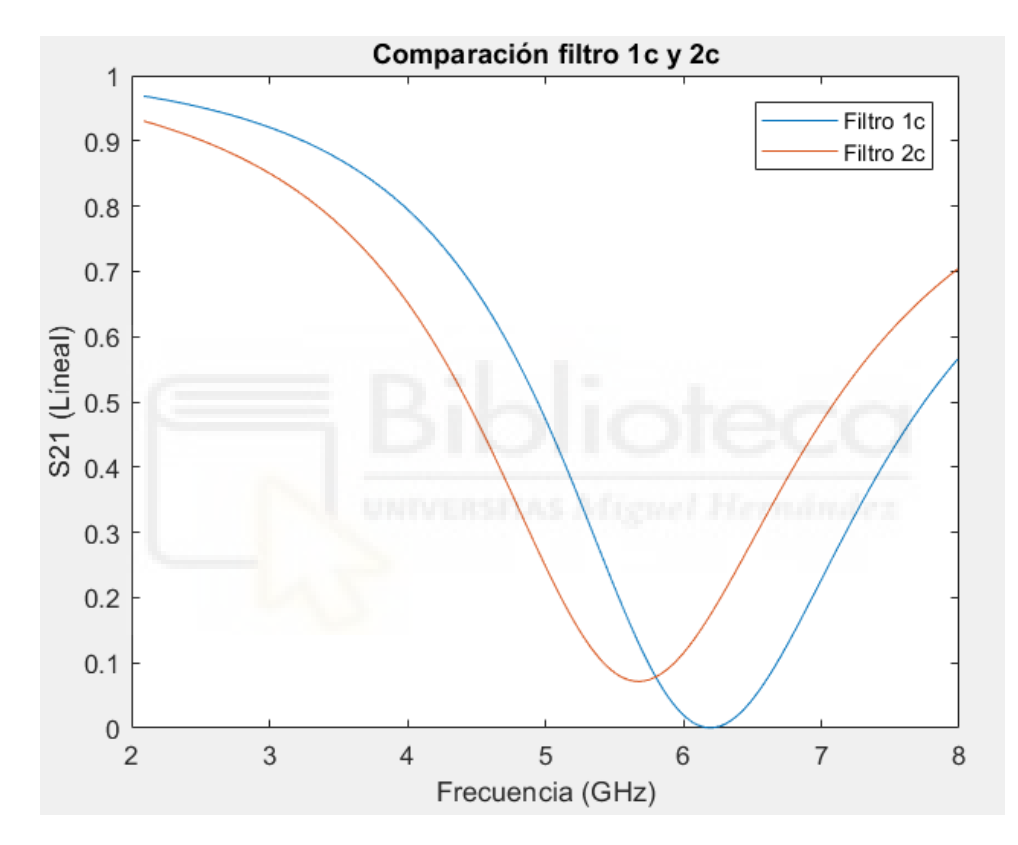

<span id="page-48-0"></span>*Figura 31. Comparación de la respuesta del filtro 1c y 2c con 50 µm de teflón y 4% de concentración de glucosa.*

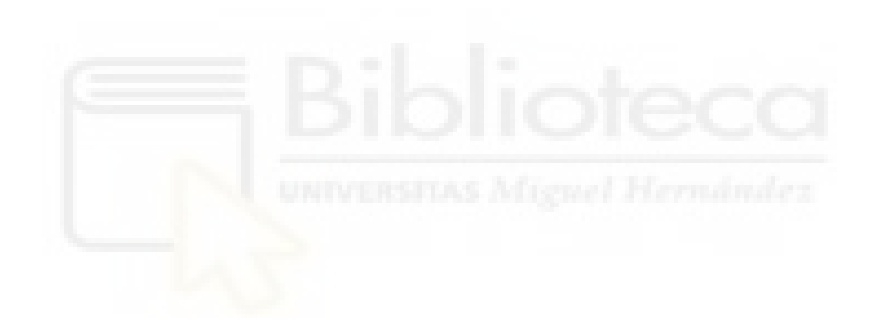

## <span id="page-50-0"></span>**CAPÍTULO 6. CONCLUSIONES**

Se han diseñado, simulado, fabricado y caracterizado dos sensores de concentración de glucosa en agua basados en filtros de supresión e implementados en tecnología planar. El comportamiento de los filtros se corresponde con el modelo teórico aplicado. Además del modelo circuital del resonador, que es el componente principal de los filtros, se ha aplicado un modelo eléctrico del condensador coplanar coaxial, que es el elemento sensible del dispositivo.

Se ha estudiado la influencia del espesor de las láminas dieléctricas (teflón) que, formando parte del contenedor MUT, separaban el condensador del MUT. Se ha comprobado que cuanto mayor es el espesor, menor es la sensibilidad del sensor a las variaciones de concentración de glucosa. Esta dependencia es bastante fuerte, de forma que la sensibilidad, al pasar de 25 a 50 µm, se reducía drásticamente. En una posible aplicación directa de un sensor similar a un tejido como la piel, el papel análogo a la lámina de teflón corresponde a la capa muerta de la piel, cuyo espesor está entre 10 y 15 µm, es decir, ligeramente inferior al menor de los espesores utilizados en este estudio. Esto indica que dispositivos similares podrían ser sensibles a las concentraciones de glucosa en las capas internas de la piel.

Se ha estudiado la influencia de la anchura de gap del condensador coplanar. Se ha comprobado que un gap mayor conlleva una interacción más fuerte entre el sensor y la muestra debido a la geometría de los campos eléctricos del condensador.

Los resultados obtenidos, especialmente en lo relativo al papel de la anchura de gap y del espesor de teflón, pueden ser de utilidad en el diseño de futuros sensores no invasivos de glucosa en sangre o en fluido intersticial.

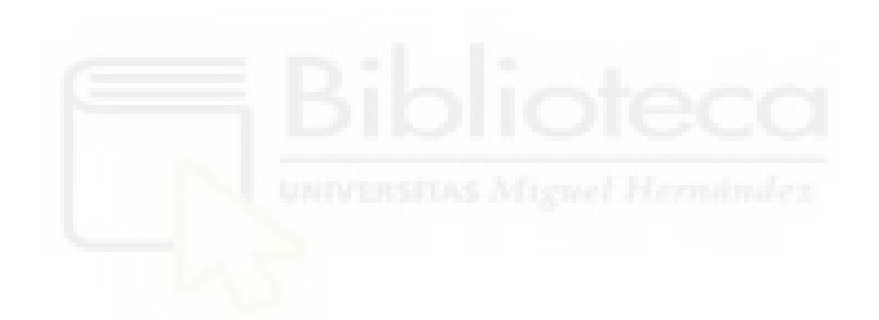

## **BIBLIOGRAFÍA**

- <span id="page-52-0"></span>[1] Organización Mundial de la Salud, «Informe mundial sobre la diabetes,» 2016.
- [2] T. S. N., «Comparison of Glucose Concentration in Interstitial Fluid, and Capillary and Venous Blood during Rapid Changes in Blood Glucose Levels,» Diabetes Technol., 2001.
- [3] E. Levy, A. Puzenko, U. Kaatze, P. Ben Ishai y Y. Feldman, «Dielectric spectra broandening as the signature of dipole-matrix interaction. I. Water in nonionic solutions.,» J. Chem. Phys., 2012.
- [4] V. Turgul y I. Kale, «Permittivity extraction of glucose solutions through artificial neural networks and non-invasive microwave glucose sensing,» Sensors and Actuators, 2018.
- [5] H. Choi, «Dielectric Propierties of Aqueous Glucose Solutions Using Microwave Cavity and Coaxial Probe,» IEEE 2nd Australia Microwave Symposium (AMS), 2016.
- [6] L. T., «Highly sensitive characterization of glucose aqueous solution with low concentration: Application to broadband dielectric spectroscopy,» Sensors and Actuators, 2017.
- [7] I. C. Shay y M. Zahn, «Cylindrical Geometry. Electroquasistatic Dielectrometry Sensors.,» IEEE Transactions on Dielectrics and Electrical Insulation, 2005.
- [8] M. E. Goldfarb y R. A. Pucel, «Modeling Via Hole Grounds in Microstrip,» IEEE Microwave and Guided Wave Letters, 1991.

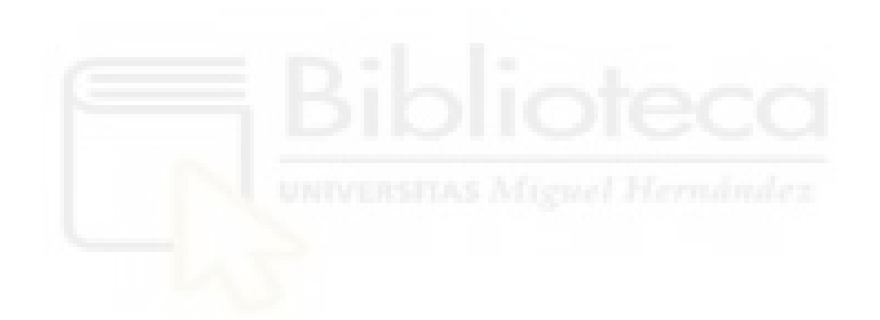

### **ANEXO**

#### <span id="page-54-1"></span><span id="page-54-0"></span>CÓDIGO FUENTE MATLAB PARA EL CÁLCULO DE LA CAPACIDAD

```
function capacidad
%%%%%%%%%%%%%%%%%%%%%%%%%%%%%%%%%%%%%%%%%%%%%%%%%%%%%%%%%%%
\frac{6}{5}\frac{6}{10}% Calcula la distribución de potencial en el gap y la 
capacidad de un
% condensador coplanar coaxial
\approx%%%%%%%%%%%%%%%%%%%%%%%%%%%%%%%%%%%%%%%%%%%%%%%%%%%%%%%%%%%
\approx% Permitividad del vacío
e0=8.85e-12;
%%%%%%%%%%%%%%%%%%%%%%%%%%%%%%%%%%%%%%%%%%%%%%%%%%%%%%%%%%%
\mathfrak{D}% GEOMETRÍA
%%%%%%%%%%%%%%%%%%%%%%%%%%%%%%%%%%%%%%%%%%%%%%%%%%%%%%%%%%%
\frac{6}{5}% L significa layer, y es la capa dieléctrica superior 
(teflón, stratum
% corneum...)
% S significa sustrato (TLX-8, etc...)
% M significa MUT (agua, piel...)
\frac{6}{5}% Espesor sustrato en micras
hS=825;
hS=hS*1e-6;
% Espesor capa dieléctrica superior en micras
hL=0:
```

```
hL=hL*1e-6;% Radio interior del disco en micras
r1 = 711;r1=r1*1e-6;
% Radio exterior
r2=2160;
r2=r2*1e-6;
% Gap en micras
\sqrt{2}-r^{2}-r^{1};% Radio del dominio de resolución
R = 20 * r2:
% Radios normalizados a R
x1=r1/R;x2=r2/R;
```
%%%%%%%%%%%%%%%%%%%%%%%%%%%%%%%%%%%%%%%%%%%%%%%%%%%%%%%%%% % PROPIEDADES DIELÉCTRICAS %%%%%%%%%%%%%%%%%%%%%%%%%%%%%%%%%%%%%%%%%%%%%%%%%%%%%%%%%% % Sustrato % TLX-8  $eS=2.55;$ % Teflón  $eL=2.1$ ; % MUT % Agua a 6-7 GHz  $eM=64.2-28.5*j;$ 

%%%%%%%%%%%%%%%%%%%%%%%%%%%%%%%%%%%%%%%%%%%%%%%%%%%%%%%%%%

%%%%%%%%%%%%%%%%%%%%%%%%%%%%%%%%%%%%%%%%%%%%%%%%%%%%%%%%%% % CEROS DE LA FUNCIÓN J0 DE BESSEL

```
%%%%%%%%%%%%%%%%%%%%%%%%%%%%%%%%%%%%%%%%%%%%%%%%%%%%%%%%%%
Nzeros=4000;
zb=load('cerosj0.txt');
Nzeros0=length(zb);
```
for n=Nzeros0+1:1:Nzeros

zb(n)= $pi*(n-0.25)$ ;

end

% Parámetros beta

bt=zb/R;

%%%%%%%%%%%%%%%%%%%%%%%%%%%%%%%%%%%%%%%%%%%%%%%%%%%%%%%%%%%

```
%%%%%%%%%%%%%%%%%%%%%%%%%%%%%%%%%%%%%%%%%%%%%%%%%%%%%%%%%%%
% CIERTAS FUNCIONES Y PARÁMETROS QUE SE UTILIZAN DESPUÉS
%%%%%%%%%%%%%%%%%%%%%%%%%%%%%%%%%%%%%%%%%%%%%%%%%%%%%%%%%%%
```

```
% Funciones G que se utilizan más adelante
GS=(eS*sinh(bt*hS)+cosh(bt*hS))./(eS*cosh(bt*hS)+sinh(bt*hS
));
GL=(eL*sinh(bt*hL)+eM*cosh(bt*hL))./(eL*cosh(bt*hL)+eM*sinh
(bt*hL));
```

```
G=eS*GS+eL*GL;
```

```
%%%%%%%%%%%%%%%%%%%%%%%%%%%%%%%%%%%%%%%%%%%%%%%%%%%%%%%%%%%
%%%%%%%
% PUNTOS DISCRETOS DEL GAP PARA LA INTERPOLACIÓN
%%%%%%%%%%%%%%%%%%%%%%%%%%%%%%%%%%%%%%%%%%%%%%%%%%%%%%%%%%%
888888Nint=14
rint=zeros(size(Nint));
for k=1:Nint
 rint(k)=r1+((r2-r1)/2)*(1-cos(k*pi/(Nint+1))-0.1*(1-
\cos(2*k * \pi i / (Nint+1)));
end
dr=rint(1) - r1%%%%%%%%%%%%%%%%%%%%%%%%%%%%%%%%%%%%%%%%%%%%%%%%%%%%%%%%%%%
8888888% CÁLCULO DE LOS COEFICIENTES de interpolación
\approx%%%%%%%%%%%%%%%%%%%%%%%%%%%%%%%%%%%%%%%%%%%%%%%%%%%%%%%%%%%
88888% Matriz M
M=zeros(Nint, Nint);
for k=1:Nint
   for q=1:Nint
     M(k, q) = 0;\Im M(q, k) = 0;if q == 1 rlo=r1;
      else
        rlo=rint(q-1);
      end 
     if q == Nint
```

```
 rhi=r2;
      else
        rhi=rint(q+1);
      end 
      rmid=rint(q);
      for n=1:Nzeros
         Rhi=rhi^2*besselj(2,bt(n)*rhi)-
rmid^2*besselj(2,bt(n)*rmid);
         Rhi=Rhi/(rhi^2-rmid^2);
         Rlo=rmid^2*besselj(2,bt(n)*rmid)-
rlo^2*besselj(2,bt(n)*rlo);
         Rlo=Rlo/(rmid^2-rlo^2);
         Rnq=Rhi-Rlo;
sum=G(n)*besselj(0,bt(n)*rint(k))*Rnq/(zb(n)*besselj(1,zb(n
))^{\wedge}2);
        M(k, q) = M(k, q) + sum;M(q, k) = M(q, k) + sum; end
   end
end
X=zeros(Nint,1);
rhi=rint(1);
rlo=r1;
for k=1:Nint
      for n=1:Nzeros
         RR=rhi^2*besselj(2,bt(n)*rhi)-
rlo^2*besselj(2,bt(n)*rlo);
sum=G(n)*besselj(0,bt(n)*rint(k))*RR/(zb(n)*besselj(1,zb(n)
) ^2);
        X(k, 1) = X(k, 1) + sum; end
end
X=X/(rhi^2-rlo^2);
```

```
X=-X;
```

```
V=inv(M)*X;% Dibujamos el potencial obtenido en el gap
r=zeros(1,Nint+1);
r(1) = (r1 + rint(1))/2;for k=2:Nint
    r(k) = (rint(k-1) + rint(k))/2;end
r(Nint+1) = (rint(Nint)+r2)/2;f=zeros(1, \text{Nint}+1);
V1=1:
f(1) = (V1*(rint(1)^2-r(1)^2)V(1)*(r(1)^2-r1^2));f(1)=f(1)/(rint(1)^2-r1^2);for k=2:Nint
    f(k)=(V(k-1)*(rint(k)^2-r(k)^2)+V(k)*(r(k)^2-rint(k-
1) ^{\wedge}2) );
    f(k)=f(k)/(rint(k)^2-rint(k-1)^2);
end
V2=0;
f(Nint+1)=(V(Nint) * (r2^2-r(Nint+1)^2)+V2*(r(Nint+1)^2-
rint(Nint)^2);
f(Nint+1)=f(Nint+1)/(r2^2-rint(Nint)^2);
% plot(r, f,'+')
```
%%%%%%%%%%%%%%%%%%%%%%%%%%%%%%%%%%%%%%%%%%%%%%%%%%%%%%%%%%%  $88888$ 

% Cálculo de los coeficientes An

```
%%%%%%%%%%%%%%%%%%%%%%%%%%%%%%%%%%%%%%%%%%%%%%%%%%%%%%%%%%%
%%%%%
A=zeros(Nzeros,1);
% Esto se podría optimizar, porque ya está calculado antes 
en otro bucle
for n=1:Nzeros
     for q=1:Nint
      if q == 1 rlo=r1;
       else
         rlo=rint(q-1);
       end 
      if q == Nint
          rhi=r2;
       else
         rhi=rint(q+1);
       end 
       rmid=rint(q);
      Rhi=rhi^2*besselj(2,bt(n)*rhi)-
rmid^2*besselj(2,bt(n)*rmid);
      Rhi=Rhi/(rhi^2-rmid^2);
       Rlo=rmid^2*besselj(2,bt(n)*rmid)-
rlo^2*besselj(2,bt(n)*rlo);
       Rlo=Rlo/(rmid^2-rlo^2);
       Rnq=Rhi-Rlo;
      A(n) = A(n) + V(q) * Rnq; end
    rhi=rint(1);
    RR=(rhi^2*besselj(2,bt(n)*rhi)-r1^2*besselj(2,bt(n)*r1))/(rhi^2-r1^2);A(n) = A(n) + RR;A(n)=4*A(n) / (zb(n)*besselj(l,zb(n)))<sup>2</sup>;
end
```

```
% plot(zb,abs(A).^2)
```

```
dr = (r2 - r1)/20;r=r1+dr:dr:r2-dr;
% Función que se quería minimizar
F=zeros(size(r));
% for m=1:length(r)
% for n=1:Nzeros
\mathcal{F}(m) = F(m) + A(n) * b t(n) * G(n) * b \in [0, bt(n) * r(m));% end
% end
% plot(r, F, 'o')r=0:(r2-r1)/50:1.5*r2;
% Potencial en el gap (z=0)
v =zeros(size(r));
for n=1:length(r) I universities Miguel Hermandez
     for m=1:Nzeros
        v(n) = v(n) + A(m) * besselj(0, bt(m) *r(n)); end
end
% plot(r,v)
% CAPACIDAD TOTAL
\frac{6}{10}C=0;for n=1:Nzeros
    C=C+besselj(1, bt(n) * r1) *G(n) *A(n);
end
C=C*2*pi*r1;C=C*e0-imag(C)/real(C)
%CC=2*pi*r1*e0
End
```
#### <span id="page-62-0"></span>PLANOS DEL MODELO DEL CONTENEDOR DE LA DISOLUCIÓN

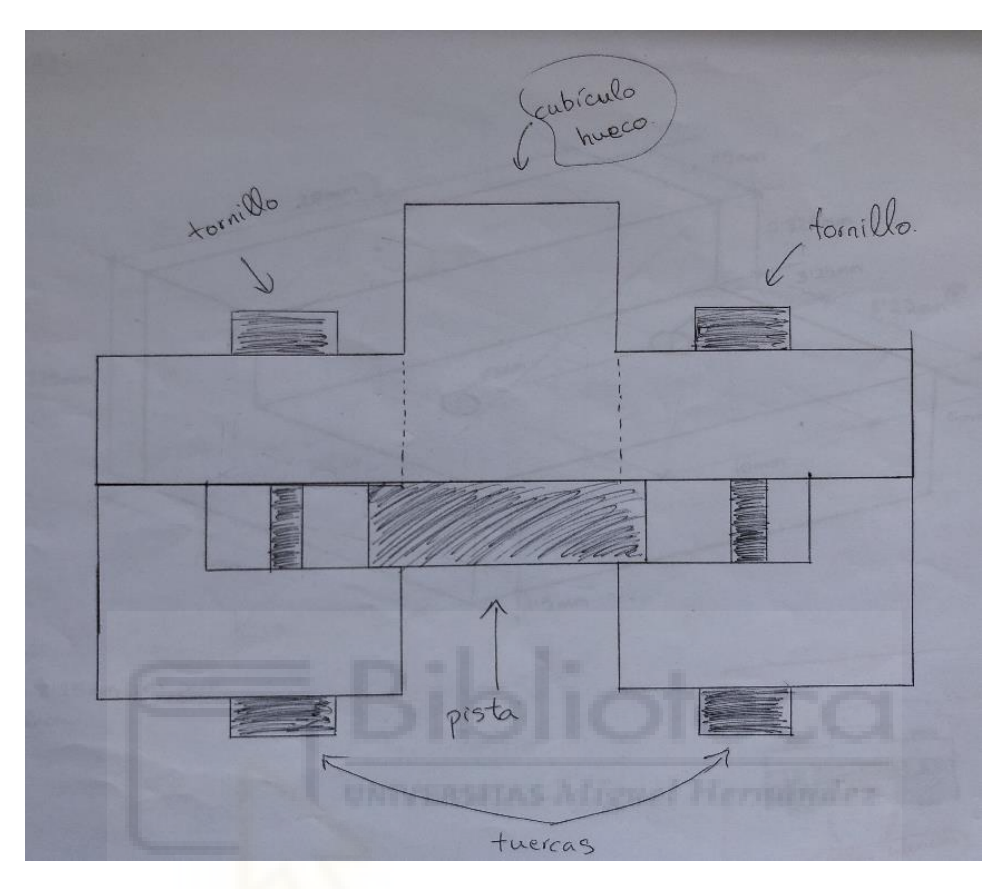

*Figura 32. Esquema del contenedor ensamblado al dispositivo.*

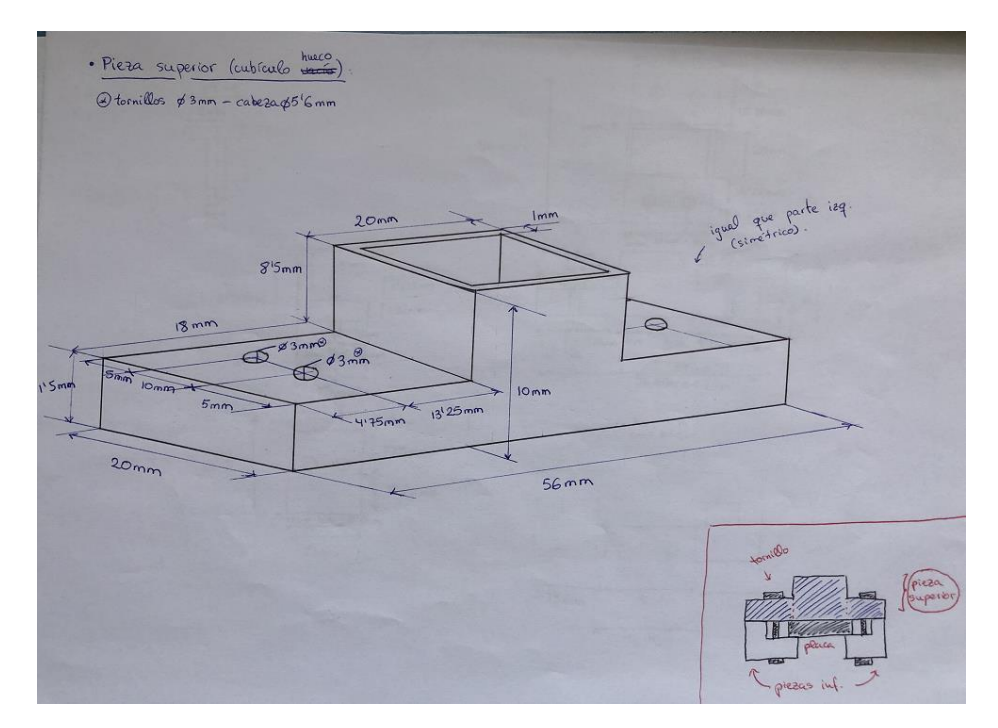

*Figura 33. Pieza superior del contenedor.*

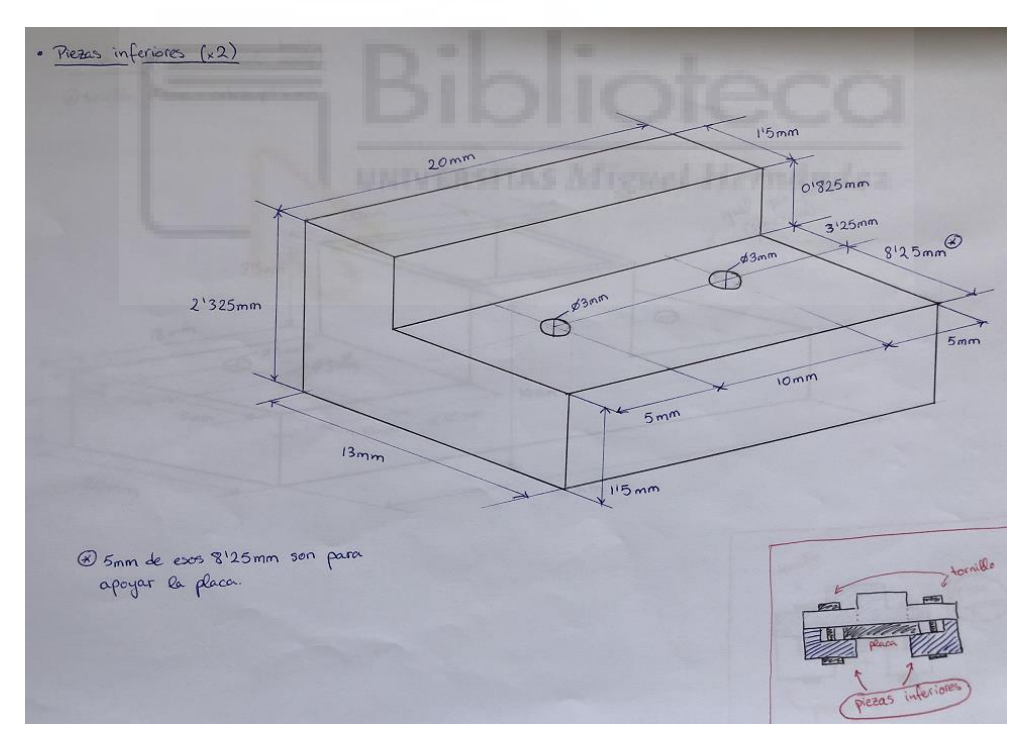

*Figura 34. Piezas inferiores de sujeción del contenedor.*

#### <span id="page-64-0"></span>CÓDIGO FUENTE MATLAB PARA EL AJUSTE DE LAS CURVAS DE LOS RESULTADOS EXPERIMENTALES

```
function ajustemod
x=load('1c4pc50.txt');
f=x (:, 1);
df=f(2)-f(1);
yr=x(:,4);y = x(:,5);y=yr.^2+yi.^2;
plot(f,y)
% Parámetros iniciales (semilla para el algoritmo)
% Parámetro 1: frecuencia de resonancia
% Parámetro 2: k (factor de ajuste)
% Parámetro 3: t2 (tangente de pérdidas efectiva al 
cuadrado
smin2=min(y)
smin=sqrt(smin2);
k=(1-smin)/smin;f6min=0;
f6max=0;
% bucles para obtener la frecuencia en el mínimo y 
frecuencias a -6dB
% el bucle recorre los datos cargados del S21:
% 1) Cálculo del mínimo: compara el dato actual con el 
mínimo previamente calculado
% 2) Cálculo de BW-6dB: compara con 0.24 y 0.2512 para ver 
cuando el dato atraviesa
% el valor de los -6dB (el segundo if para -6dB recorre los 
datos
% de final a principio ya que si no, f6min y f6max tendrían 
el mismo
```

```
% valor y la curva ya se vió que no era simétrica).
for l=1:1:length(f)if smin2 == y(1)f0=f(1); end
     if y(l)>0.24 && y(l)<0.2512
         if f6min==0
            f6min=f(1) end
     end
    if y((\text{length}(f)+1)-1)>0.24 & y((\text{length}(f)+1)-1)<0.2512 if f6max==0
            f6max=f((length(f)+1)-l)
         end
     end
end
x1=f6min/f0;x2 = f6max/f0;t21=2.981*(x1^2-1)^2/(2*k*x1+k^2*x1^2-2.981);
t22=2.981*(x2^2-1)^2/(2*k*x2+k^2*x2^2-2.981);
t2=(t21+t22)/2;p0=[f0 k t2]
% Límites para el ajuste
fmin=input('¿Mínima frecuencia de ajuste?');
fmax=input('¿Máxima frecuencia de ajuste?');
% Renumeramos las f y las y
nmin=round((fmin-f(1))/df);
f(nmin);
nmax=round((fmax-f(1))/df);
f(nmax);
```

```
66
```

```
for n=nmin:1:nmax
    m=n-nmin+1;ff(m)=f(n);
    yy(m)=y(n);end
f=f f;y=yy;
plot(f,y)
fun=@(p)sum((y-
1./(1+p(2)*p(3)*p(1)^2*(2*p(1)*f+p(2)*f.^2)./(f.^2-p(1)^{2}.^2+p(3)*p(1)^4))).^2);
options = optimset('MaxFunEvals',4e4);
p = fminsearch(fun, p0, options)
funmin=sum((y-
1./(1+p(2)*p(3)*p(1)^2*(2*p(1)*f+p(2)*f.^2)./((f.^2-
p(1)^{2}.^2+p(3)*p(1)^4))).^2);
% Chi cuadrado / Nº dof
funmin/(nmax-nmin-length(p))
yt=1./(1+p(2)*p(3)*p(1)^2*(2*p(1)*f+p(2)*f.^2)./(f.^2-p(1)^{2}.<sup>^2+</sup>p(3)*p(1)^4));
plot(f,y,'o')hold on
plot(f,yt,'-')hold off
figure(2)
plot(f,y-yt)
```
end